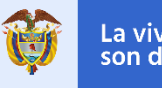

La vivienda y el agua<br>son de todos

## Minvivienda

# **Guía de Estructuración Técnica y Financiera Subsidio Familiar de Vivienda Rural - SFVR**

Vivienda Nueva de Interés Social Rural y Mejoramientos de Vivienda

REPÚBLICA DE COLOMBIA MINISTERIO DE VIVIENDA, CIUDAD Y TERRITORIO – MVCT Dirección de Vivienda Rural Febrero de 2020

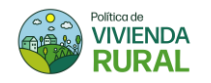

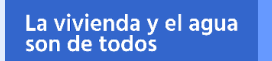

Jonathan Malagón González

Ministro de Vivienda Ciudad y Territorio.

Carlos Alberto Ruiz Martínez Viceministro de Vivienda

José Luis Acero Vergel Viceministro de Agua y Saneamiento

> Saira Alejandra Samúr Pertuz Directora de Vivienda Rural

## Manual Operativo de la Política Pública de de Vivienda de Interés Social Rural

Equipo Coordinación y Redacción.

XXXXXXXXXXXXXXXXXXXXXXXXXXXXXXXXXX XXXXXXXXXXXXXXXXXXXXXXXXXXXXXXXXXX XXXXXXXXXXXXXXXXXXXXXXXXXXXXXXXXXX XXXXXXXXXXXXXXXXXXXXXXXXXXXXXXXXXX XXXXXXXXXXXXXXXXXXXXXXXXXXXXXXXXXX XXXXXXXXXXXXXXXXXXXXXXXXXXXXXXXXXX XXXXXXXXXXXXXXXXXXXXXXXXXXXXXXXXXX XXXXXXXXXXXXXXXXXXXXXXXXXXXXXXXXXX

© Ministerio Vivienda Ciudad y Territorio - MVCT Noviembre de 2020 www.minvivienda.gov.co Avenida Jiménez # 7A – 17 PBX (+571)2543300

Bogotá D.C., Colombia

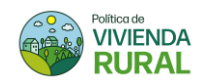

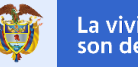

# **CONTENIDO**

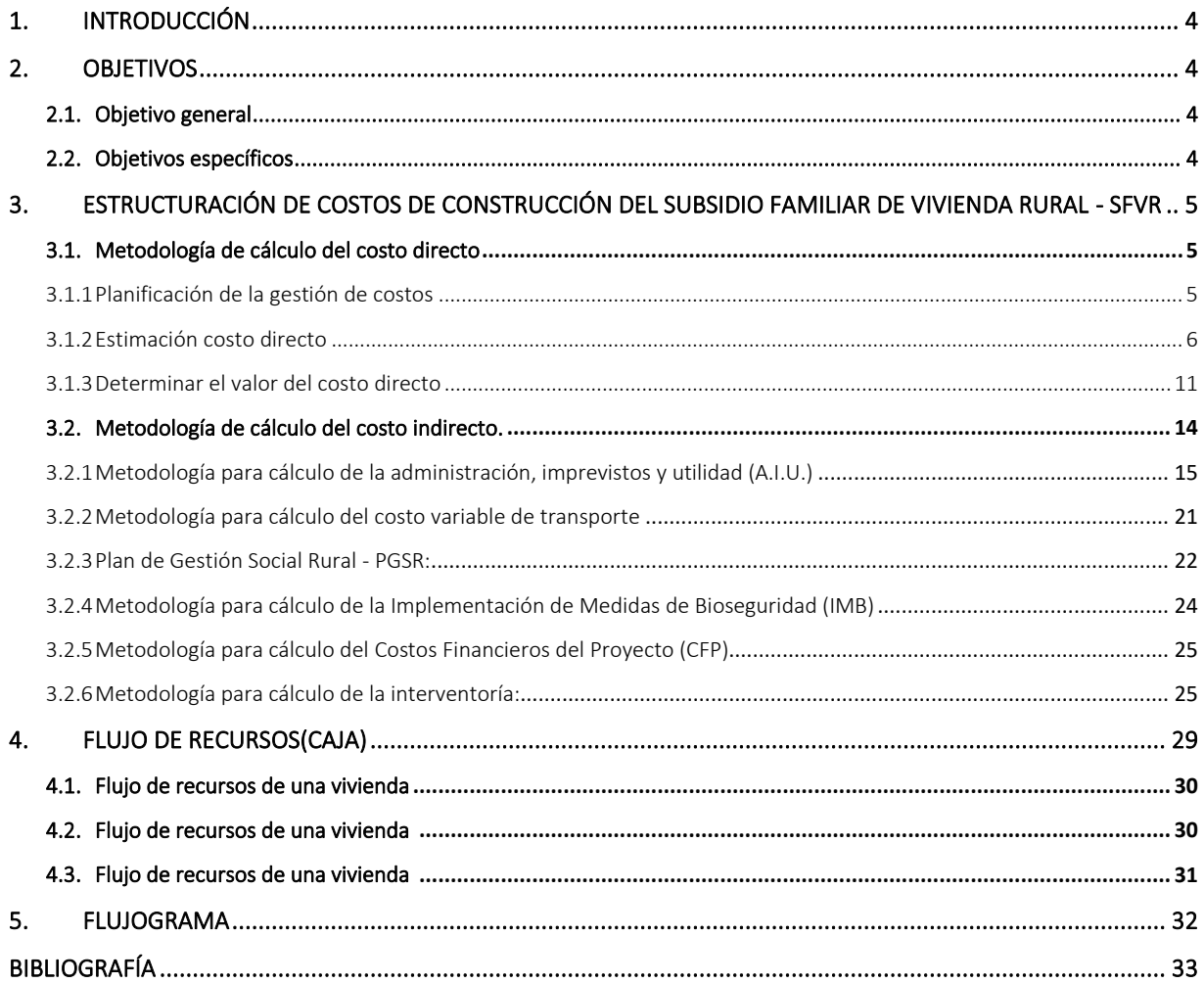

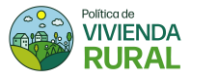

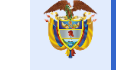

# <span id="page-3-0"></span>**1. INTRODUCCIÓN**

Los anteriores programas de Subsidio de Vivienda Familiar Rural tienen una gran cantidad de proyectos sin culminar por múltiples razones, la más comunes se ha originado debido a la deficiente estructuración de los proyectos por parte de las entidades ejecutoras trayendo como consecuencia, quiebres financieros, suspensión de contratos por incumplimiento y muchas familias sin poder cumplir sus sueños de materialización delos subsidios tanto viviendas nuevas, como en los mejoramientos de sus viviendas ya existentes. Por tal motivo, el presente documento explica la metodología utilizada por la Dirección de Vivienda Rural - DVR, perteneciente al Ministerio de Vivienda, Ciudad y Territorio – MVCT; para la estructuración de los costos de construcción necesario en un proyecto de vivienda correspondiente al Subsidio Familiar de Vivienda Rural – SFVR, acorde a las disposiciones de la Resolución 0536 de 2020.

La presente Guía de Estructuración describe el paso a paso de los procesos necesarios para que, en la estructuración de los proyectos, se disminuyan los riesgos financieros, las incertidumbres de cosos directos e indirectos y finalmente, poder evitar desequilibrio económico en los contratos de las entidades ejecutoras por falta de recursos para terminar las obras. Esta guía, además, presenta la definición de conceptos claves clasificación de todos los costos a tener en cuenta y como calcularlos, ejemplos y recomendaciones clave que ayuden a mitigar errores recurrentes a la hora de estructurar. Cabe resaltar, que este documento como su nombre lo indica, es un lineamiento que servirá como ejemplo de estructuración y SERÁ UNICAMENTE RESPONSABILIDAD DE LA ENTIDAD EJECUTORA, tener en cuenta todos los tipos de costos, garantías, impuestos, tiempos, leyes, decretos y demás que apliquen en cada caso, de acuerdo con el año de ejecución y lugar del país en donde desarrollen el proyecto.

Finalmente, este documento es de carácter público y de libre consulta para que cualquier interesado, logre entender cómo se debe realizar una adecuada estructuración que garantice el éxito del proyecto a ejecutar.

## <span id="page-3-1"></span>**2. OBJETIVOS**

## <span id="page-3-2"></span>2.1. Objetivo general

- Verificar y corroborar el cierre financiero y técnico de los proyectos del SFVR.
- Promover una capacitación orientada a la estructuración de proyectos de vivienda rural a las entidades ejecutoras pertenecientes al Subsidio Familiar de Vivienda Rural.

## <span id="page-3-3"></span>2.2. Objetivos específicos

- Explicar los pasos requeridos para una correcta estructuración de proyectos de vivienda rural perteneciente al SFVR.
- Establecer una verificación de los costos indirectos de los subsidios de vivienda.
- Definir las estrategias metodológicas para la estructuración de un proyecto de vivienda perteneciente al SFVR.
- Delimitar condiciones mínimas a tener en cuenta para la estructuración de un proyecto perteneciente al SFVR.

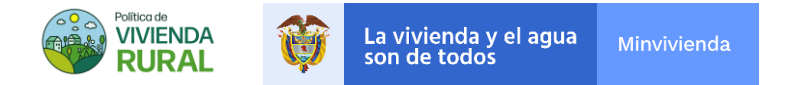

## <span id="page-4-0"></span>**3. ESTRUCTURACIÓN DE COSTOS DE CONSTRUCCIÓN DEL SUBSIDIO FAMILIAR DE VIVIENDA RURAL - SFVR**

Los costos de construcción son todos aquellos valores correspondientes a la inversión necesaria para realizar cualquier tipo de proyecto. Estos costos son divididos en dos, como se puede observar en la l [FIGURA 3.1,](#page-4-3) y que corresponden a costos directos de construcción y costos indirectos de construcción.

# FIGURA3.1 ESTRUCTURACIÓNDECOSTOSSFVR

<span id="page-4-3"></span>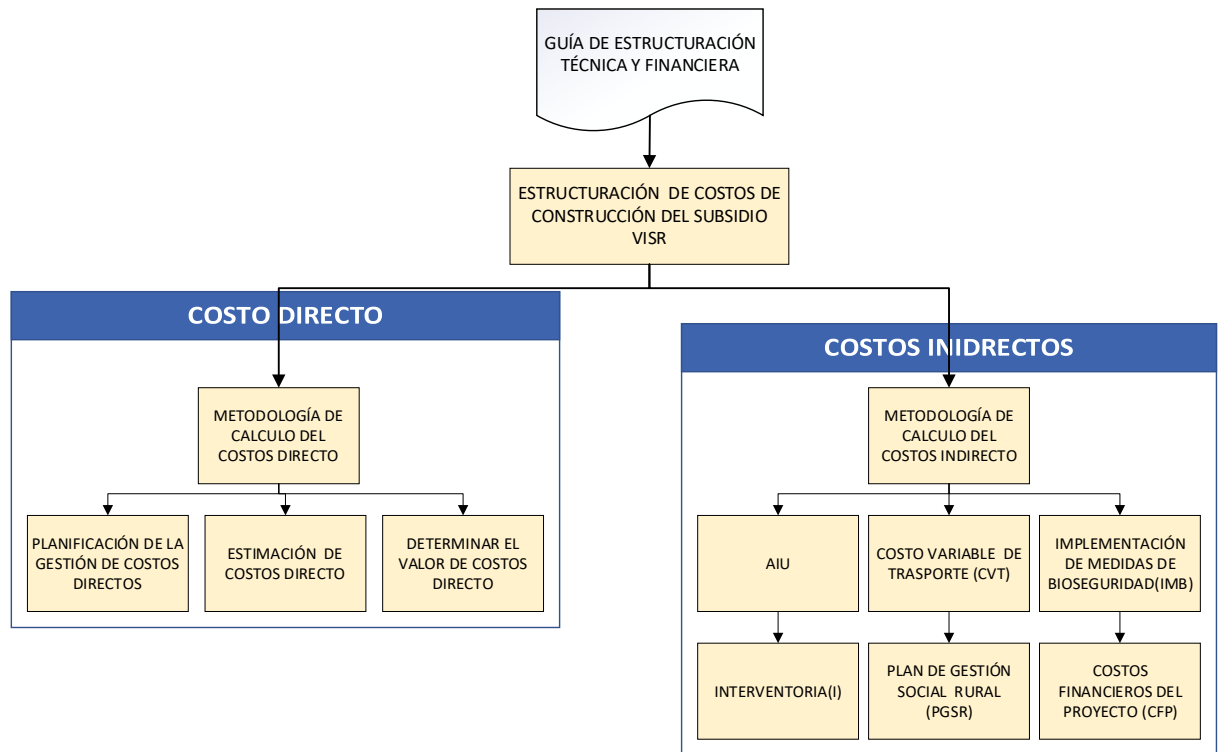

Fuente: Ministerio de Vivienda, Ciudad y Territorio (2020)

## <span id="page-4-1"></span>3.1. Metodología de cálculo del costo directo

## 3.1.1 Planificación de la gestión de costos

<span id="page-4-2"></span>Para iniciar un proceso de estructuración de un proyecto de vivienda rural se puede partir de una tipología de referencia que cumpla con los lineamientos de la Política Pública de Vivienda Rural – PPVR, los cuales se encuentran consignados en el Documento Técnico de Parametrización anexo al Plan Nacional de Construcción y Mejoramiento de Vivienda de Interés Social Rural -PNVISR; o de un diseño adaptable a l dichos lineamientos. En la estructuración financiera del programa del Subsidio Familiar de Vivienda Rural, se realizó un estudio del estado del arte, mesas técnicas con distintos gremios del sector construcción y talleres de socialización de vivienda con diferentes comunidades, municipios y gobernaciones. Lo anterior, permitió reunir la información necesaria para que, por medio de la implementación de la metodología de parametrización, se llegara al desarrollo de seis 6 tipologías de vivienda, que presentan el mismo programa

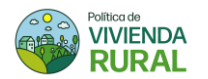

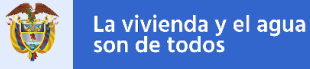

arquitectónico distintas configuraciones, teniendo en cuenta variables culturales, morfológicas, sociales y climáticas. Estas solucionan los requerimientos expresados por las comunidades y tienen la finalidad de disminuir el déficit cualitativo y cuantitativo presentado en la ruralidad colombiana.

Una vez obtenido tipologías que conllevan a la solución de las necesidades de las diferentes comunidades de la ruralidad colombiana, se puede empezar a realizar el proceso de planificación de gestión de costos. Este proceso está divido en dos partes muy importantes, costos directos que están relacionados a los costos netos de construcción y de otra parte los costos indirectos, que son aquellos valores ajenos a la construcción en *per sé,* pero necesarios para llevar a cabo el proyecto.

Las seis (6) tipologías previamente mencionadas, logran un área no menor a 50 m2 y un valor que no excede los COP \$39 millones en costos directos. La anterior relación, es el resultado de una gran cantidad de iteraciones de la distribución espacial y el cálculo del costo directo. Por su parte los costos indirectos son la sumatoria de los costos de transporte, gestión social, bioseguridad, financieros, administración, imprevistos y utilidad y se calculan en función de los costos directos.

En síntesis, para la planificación de costos acorde con el SFVR, se recomienda primero implementar los lineamientos de la política en el diseño arquitectónico, luego calcular los costos directos y estimar los costos indirectos. Cabe resaltar la importancia de la estimación el costo variable del transporte en los costos indirectos, dado que este es un valor que se tiende a olvidar y puede poner en riesgo la viabilidad del proyecto una vez se encuentren en la etapa de ejecución.

Las tipologías resultantes de la implementación paramétrica como son descritas en el Anexo III del PNVISR, son una propuesta técnica y financiera a nivel de anteproyecto, estas son de referencia y no son vinculantes. La concepción de estas tipologías nace de un estudio de tipologías de vigencias anteriores, la definición de parámetros mínimos espaciales, programáticos, climáticos y de accesibilidad; y se plantea a partir de formas básicas en planta. En este sentido, en la arquitectura se acogen las recomendaciones al interior de cada espacio resultado del análisis espacial del área útil de dicho análisis y adicionalmente, se incorpora un manejo de alturas de ventanas y cubiertas, anchos de puertas y circulaciones, disposición de terrazas o corredores perimetrales y accesibilidad al medio físico en espacios como el baño y las habitaciones.

## 3.1.2 Estimación costo directo

<span id="page-5-0"></span>Los costos directos de construcción son todos aquellos costos que se relacionan netamente en la construcción de la vivienda. Además, son el resultado de la sumatoria de los valores de mano de obra, materiales y maquinaria y equipo.

- a. Mano de obra: Hace referencia a los costos asociados a la mano de obra empleada para la realización de las actividades de construcción.
- b. Materiales: Hace referencia a los costos de los materiales que harán parte de la construcción de la vivienda.
- c. Maquinaria y equipo: Hace referencia a los costos asociados a la maquinaria y equipo que serán utilizados en la realización de las actividades de construcción.
	- Creación de base de costos y análisis precios unitarios

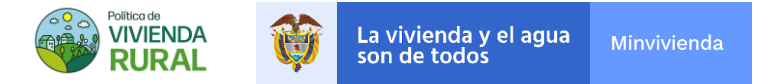

La metodología implementada permitió en cuatro (4) pasos importantes lograr establecer un sistema de los costos asociados a la construcción de vivienda. Estos pasos se explican a continuación:

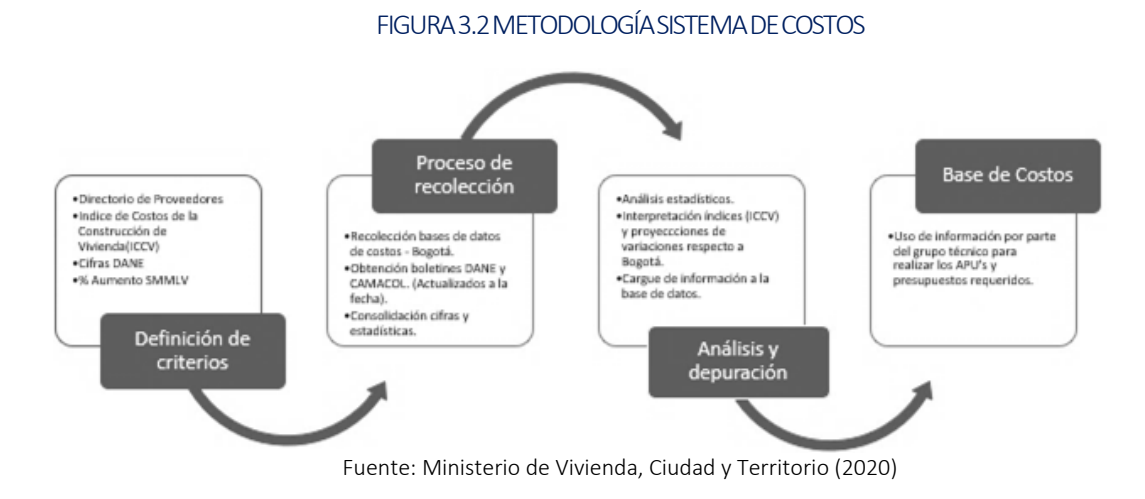

## • Definición de criterios.

Se seleccionan los indicadores que afectan los precios unitarios de mano de obra, materiales y maquinaria y equipo. Estos indicadores fueron: Directorio de proveedores, Índice de Costos de Construcción - ICCV, Salario Mínimo Mensual Legal Vigente - SMMLV (en porcentaje, valores y proyecciones) y el Índice de precios al consumidor - IPC. La conjugación de los valores anteriores permitió encontrar variaciones de precio de acuerdo con año y/o lugar de construcción, debido a que, dependiendo de la zona del país, los valores de mano de obra, materiales y maquinaria y equipo pueden presentar precios diferentes.

## • Proceso de recolección.

La metodología comprende el estudio del comportamiento de los precios de los insumos de obras como, mano de obra maquinaria y equipo asociados a la construcción de vivienda, con el fin de identificar los precios de referencia para un periodo de tiempo determinado. Estos fueron seleccionados de las siguientes bases de datos: Estudio de mercado realizado por el MVCT, el Departamento Administrativo Nacional de Estadística – DANE, el Instituto de Desarrollo Urbano de Bogotá - IDU, la Cámara Colombiana de la Construcción - CAMACOL, la Secretaria Distrital de Educación de Bogotá y Recolección de bases de datos de costos – Bogotá. Adicionalmente, se tuvieron en cuenta precios de acuerdo del contexto de las actividades.

## • Análisis y depuración de datos.

El análisis y depuración de todos los insumos relacionados con la construcción de vivienda se realizaron con base en el patrón establecido metodológicamente. Se realizó un análisis exhaustivo de todas las variables asociados a precios, especificaciones, unidades base (estudio de mercado), unidades recolectadas, analistas y proveedores.

Este análisis y depuración de información, permitió seleccionar los insumos correspondientes a la carga del personal, materiales y maquinaria y equipo necesaria para la construcción de la vivienda.

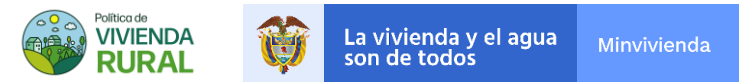

<span id="page-7-0"></span>De acuerdo con lo anterior, se realizó un análisis de los insumos con respecto a Bogotá mediante el Índice de Costos de Construcción de Vivienda (ICCV)-DANE, los cuales son indicadores que calcula el DANE de manera anual, semestral y mensual permitiendo encontrar la variación del valor de la mano de obra, materiales y maquinaria y equipo de las 12 principales ciudades de Colombia con respecto a Bogotá. Lo anterior, permite presupuestar la misma vivienda en casi cualquier zona del país, en aquellos lugares en los que no se conoce el ICCV, el promedio nacional o de la región ayudaría a estimar el valor apropiado.

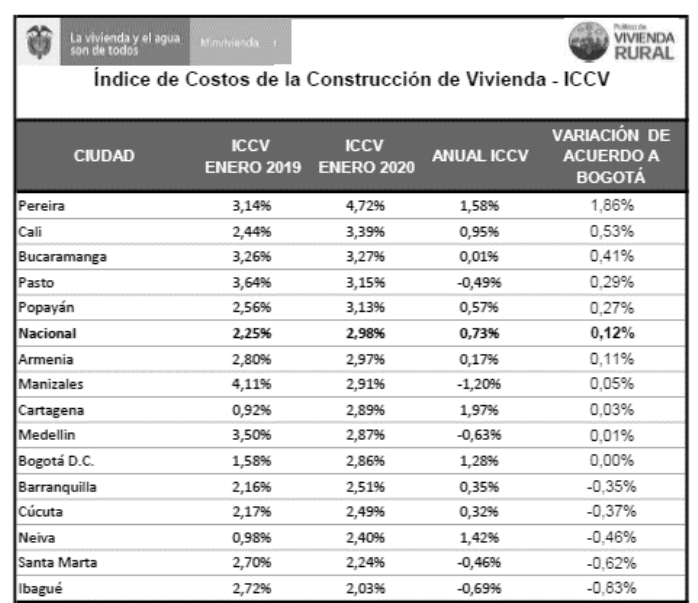

#### TABLA3.1INDICEDECOSTROSDECONSTRUCCIÓNBASEDELSFVR

Fuente: DANE / Índice de Costos de la Construcción de Vivienda ICCV (Actualizado 02 de abril de 2020)

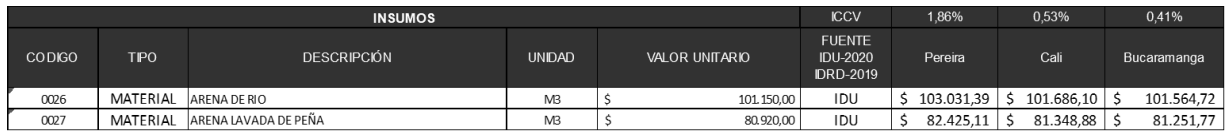

Fuente: Ministerio de Vivienda, Ciudad y Territorio (2020)

Como se puede observar en la [TABLA 3.1](#page-7-0), independientemente de la ciudad se puede obtener el costo directo aproximado del material. Esto permite presupuestar los mismos diseños de la vivienda, independientemente de la zona del país en donde se tenga prevista su construcción. Lo anterior, logra disminuir considerablemente la incertidumbre de los costos directos asociados a la región.

## • Creación de base de costos y Análisis de Precios Unitarios - APUs

Se realiza la creación de tres matrices para la mano de obra (7 insumos), Materiales (190 insumos) y maquinaria y equipo (7 insumos).

Cada a matriz presenta los siguientes componentes para cada uno de los insumos que la componen:

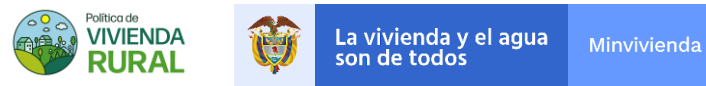

- b. Tipo: Orden nominal que clasifica el tipo de insumo e Mano de Obra M.O., Material MATERIAL y Maquinaria y Equipo – Eq.
- c. Descripción: Breve información acerca de la actividad (M.O.), Material o Maquinaria y Equipo.
- d. Unidad: Cantidad estandarizada de la M.O., Material y Maquinaria y Equipo.
- e. Valor Unitario: Valor por unidad de mediad de Mano de Obra, Material o Maquinaria y Equipo.

### FIGURA3.3MATRICESPARALACREACIONDEBASESDECOSNTOSYAPUS

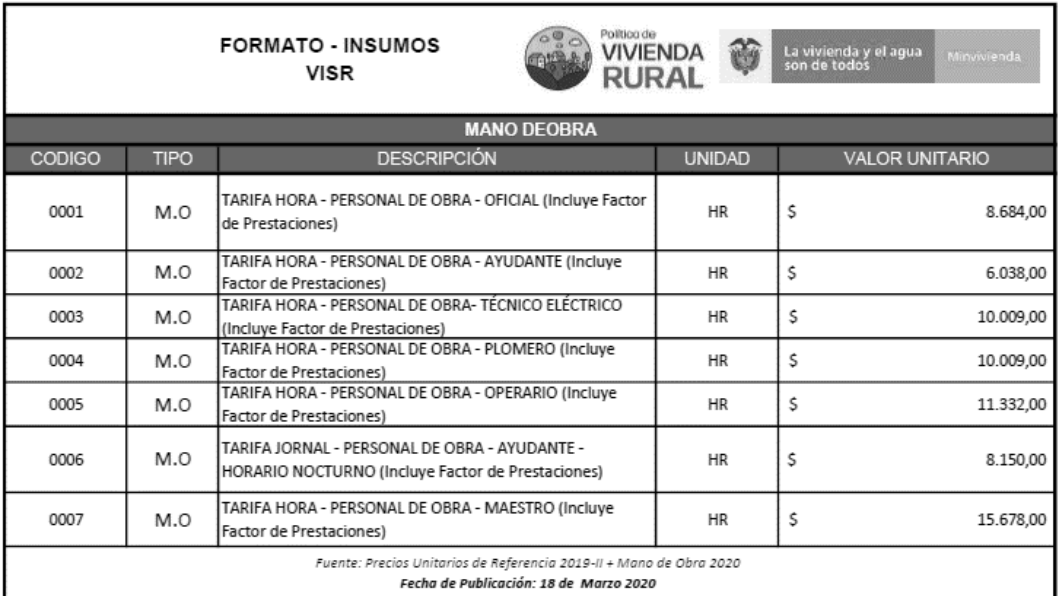

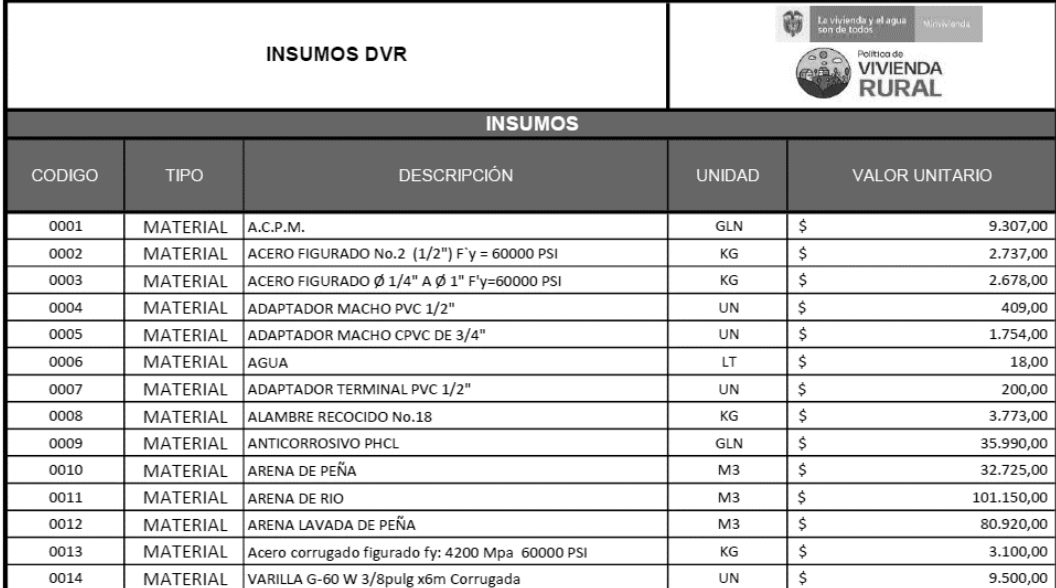

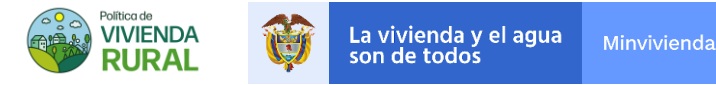

|                                                                                                    |             | Politica de<br><b>COOL</b><br><b>FORMATO - INSUMOS</b><br><b>VIVIENDA</b><br><b>VISR</b><br><b>RURAL</b> | 笛             | La vivienda y el agua<br>son de todos | Minvivienda           |  |  |  |  |
|----------------------------------------------------------------------------------------------------|-------------|----------------------------------------------------------------------------------------------------|---------------|---------------------------------------|-----------------------|--|--|--|--|
| <b>EQUIPOS</b>                                                                                                |             |                                                                                                    |               |                                       |                       |  |  |  |  |
| <b>CODIGO</b>                                                                                                 | <b>TIPO</b> | <b>DESCRIPCIÓN</b>                                                                                       | <b>UNIDAD</b> |                                       | <b>VALOR UNITARIO</b> |  |  |  |  |
| 0001                                                                                                    | Eq.         | COMPACTADOR DE LLANTAS - INCLUYE OPERARIO Y<br>COMBUSTIBLE                                               | <b>HR</b>     | Ś                                     | 138.159,00            |  |  |  |  |
| 0002                                                                                                    | Eq.         | VIBROCOMPACTADOR - INCLUYE OPERARIO Y COMBUSTIBLE                                                        | HR            |                                       | 78.455,00             |  |  |  |  |
| 0003                                                                                                    | Ea.         | RANA - INCLUYE COMBUSTIBLE                                                                               | <b>DIA</b>    | s                                     | 46.157,00             |  |  |  |  |
| 0004                                                                                                    | Eq.         | <b>HERRAMIENTA MENOR</b>                                                                                 | GLB           | \$                                    | 2.000,00              |  |  |  |  |
| 0005                                                                                                    | Eq.         | TALADRO ROTOPERCUTOR HASTA 3/4"                                                                          | <b>HR</b>     | \$                                    | 2.083,00              |  |  |  |  |
| 0006                                                                                                    | Eq.         | MEZCLADORA A GASOLINA (1.5 Bultos) - INCLUYE<br>COMBUSTIBLE                                              | DIA           |                                       | 31.802,00             |  |  |  |  |
| 0007                                                                                                    | Eq.         | COMPRESOR - INCLUYE COMBUSTIBLE                                                                          | HR            | s                                     | 57.198,00             |  |  |  |  |
| Fuente: Precios Unitarios de Referencia 2019-II + Mano de Obra 2020<br>Fecha de Publicación: 18 de Marzo 2020 |             |                                                                                                    |               |                                       |                       |  |  |  |  |

Fuente: Ministerio de Vivienda, Ciudad y Territorio (2020)

Para la creación de los APUs, se seleccionan todas las actividades necesarias para la construcción de vivienda y se realizan diferentes modelaciones de tiempo para validar los rendimientos de cada actividad. Se consolida la información y como resulta final la creación del APU por cada actividad.

Cada APU está compuesto por tres partes. Estas son:

1. Materiales: presenta todos los materiales necesarios para realizar la actividad interesada del APU con su respectivo código, descripción, cantidad, unidad de mediad, valor unitario y valor total.

$$
Valor total = cantidad x Valor unitario
$$
  

$$
Materials = \sum valor total
$$

2. Mano de Obra: presenta los cargos de los trabajadores necesarios para realizar la actividad interesada del APU con su respectivo código, descripción, unidad de mediad, prestaciones sociales, costo, rendimiento y precio total.

$$
Valor total = Costo(Hr, Mes, Dia) x Rendimiento
$$

$$
M.O = \sum valor total
$$

3. Equipos: presenta los cargos de los trabajadores necesarios para realizar la actividad interesada del APU con su respectivo código, descripción, unidad de mediad, cantidad, precio unitario, rendimiento y precio total.

 $Valor$  total = Cantidad x precio unitario x rendimiento

$$
Equipo = \sum valor total
$$

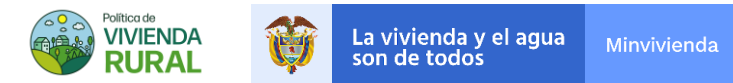

#### FIGURA3.4EJEMPLOFORMATOANALISISDEPRECIOSUNITARIOS.

| <b>FORMATO - ANÁLISIS DE PRECIOS UNITARIOS</b><br><b>VISR</b> |                                                                              |                |                                              |                                        | Ô<br>La vivienda y el agua<br>son de todos<br>Minvivienda |                    |                         | Politica de<br><b>VIVIENDA</b><br><b>RURAL</b> |  |
|---------------------------------------------------------------|------------------------------------------------------------------------------|----------------|----------------------------------------------|----------------------------------------|-----------------------------------------------------------|--------------------|-------------------------|------------------------------------------------|--|
|                                                               | Nombre del Proyecto                                                          |                | Departamento                                 |                                        |                                                           | <b>Municipio</b>   |                         |                                                |  |
|                                                               | Especificaciones                                                             |                |                                              | <b>Unidad</b>                          |                                                           | Código             |                         | Formato                                        |  |
|                                                               | VIGA DE CIMIENTO 0.15 x 0.25 (CONCRETO 2500PSI+ACERO DE REFUERZO)            |                | ML.                                          |                                        | 1                                                         |                    | 006                     |                                                |  |
|                                                               |                                                                              |                | 1. MATERIALES                                |                                        |                                                           |                    |                         |                                                |  |
| CODIGO                                                        | <b>DESCRIPCIÓN</b>                                                           |                | CANTIDAD                                     | <b>UNIDAD</b><br><b>VALOR UNITARIO</b> |                                                           |                    | <b>VALOR TOTAL</b>      |                                                |  |
| 0038                                                          | CONCRETO 2500 PSI COMUN C/Prem Gr=1" **                                      |                | 0.038                                        | M <sub>3</sub>                         | 's                                                        | 318.443,00         | \$                      | 11.941.61                                      |  |
| 0081                                                          | PUNTILLA2" CON CABEZA                                                        |                | 1.79                                         | LB                                     | 's                                                        | 2.344.00           | \$                      | 4.187.27                                       |  |
| 0013                                                          | Acero corrugado figurado fy: 4200 Mpa 60000 PSI                              |                | 1.00                                         | KG                                     | $\overline{\mathsf{s}}$                                   | 3.100.00           | \$                      | 3.100.00                                       |  |
| 0014                                                          | VARILLA G-60 W 3/8pulg x6m Corrugada                                         |                | 2,00                                         | UN                                     | 's                                                        | 9.500,00           | $\overline{\mathsf{s}}$ | 19.000.00                                      |  |
|                                                               |                                                                              |                |                                              |                                        |                                                           |                    |                         |                                                |  |
|                                                               |                                                                              |                |                                              |                                        |                                                           |                    |                         |                                                |  |
|                                                               |                                                                              |                |                                              |                                        |                                                           |                    |                         |                                                |  |
|                                                               |                                                                              |                |                                              |                                        |                                                           |                    |                         |                                                |  |
|                                                               |                                                                              |                |                                              |                                        |                                                           |                    |                         |                                                |  |
|                                                               |                                                                              | <b>TOTAL1</b>  |                                              |                                        |                                                           |                    | s.                      | 38.228.89                                      |  |
|                                                               |                                                                              |                | 2. MANO DE OBRA (Calificada y No Calificada) |                                        |                                                           |                    |                         |                                                |  |
| CODIGO                                                        | PERSONAL                                                                     | <b>UNIDAD</b>  | <b>PRESTACIONES</b>                          | COSTO                                  |                                                           | <b>RENDIMIENTO</b> |                         | VALOR TOTAL                                    |  |
| 0001                                                          | TARIFA HORA - PERSONAL DE OBRA-<br>OFICIAL (Incluye Factor de Prestaciones)  | HR             |                                              | \$                                     | 8.684.00                                                  | $0.91$ \$          |                         | 7.939.66                                       |  |
| 0002                                                          | TARIFA HORA - PERSONAL DE OBRA-<br>AYUDANTE (Incluye Factor de Prestaciones) | <b>HR</b>      |                                              | \$                                     | 6.038.00                                                  | 2.74               | \$                      | 16.561.37                                      |  |
|                                                               |                                                                              | <b>TOTAL 2</b> |                                              |                                        |                                                           |                    | s.                      | 24.501.03                                      |  |
|                                                               |                                                                              |                |                                              |                                        |                                                           |                    |                         |                                                |  |
| 3. EQUIPOS                                                    |                                                                              |                |                                              |                                        |                                                           |                    |                         |                                                |  |
| CODIGO                                                        | <b>DESCRIPCIÓN</b>                                                           | <b>UNIDAD</b>  | CANTIDAD                                     | PRECIO UNITARIO                        |                                                           | <b>RENDIMIENTO</b> |                         | <b>VALOR TOTAL</b>                             |  |
| 0004                                                          | HERRAMENTA MENOR                                                             | <b>GLB</b>     | 1.00                                         | \$                                     | 2.000.00                                                  | $0.20$ S           |                         | 400.00                                         |  |
| <b>TOTAL 3</b>                                                |                                                                              |                |                                              |                                        |                                                           |                    |                         |                                                |  |
|                                                               |                                                                              |                |                                              |                                        |                                                           |                    |                         |                                                |  |
| TOTAL 1 + TOTAL 2 + TOTAL 3                                   |                                                                              |                |                                              |                                        |                                                           |                    |                         |                                                |  |
|                                                               |                                                                              |                |                                              |                                        |                                                           |                    |                         |                                                |  |
|                                                               |                                                                              |                |                                              |                                        |                                                           |                    |                         |                                                |  |

Fuente: Ministerio de Vivienda, Ciudad y Territorio (2020)

<span id="page-10-0"></span>*\* Los costos y valores aquí presentados son ilustrativos para el proceso de estructuración de los componentes de los costos directos.*

#### 3.1.3 Determinar el valor del costo directo

#### • Creación del presupuesto.

El presupuesto comprende la sumatoria de los APUs con respecto a unos capítulos y subcapítulos (obras preliminares, cimentación, estructura, entre otros) de acuerdo con el sistema de implementación de vivienda (alternativo /tradicional).

Una vez se tenga identificado dichos capítulos, relacionando las cantidades de los diseños arquitectónicos, eléctricos, estructurales e hidrosanitarios con los valores de Mano de Obra, Materiales y Maquinaria y Equipo. Se organiza el presupuesto por capítulos de acuerdos al tipo de actividad a ejecutar. La sumatoria final de estos capítulos trae como resultado el valor total del presupuesto de los Costos Directos de construcción, como muestra a continuación:

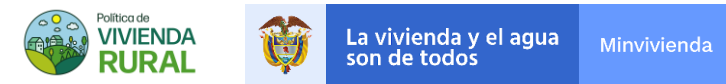

#### FIGURA 3.5 EJEMPLO FORMATO DE PRESUPUESTO

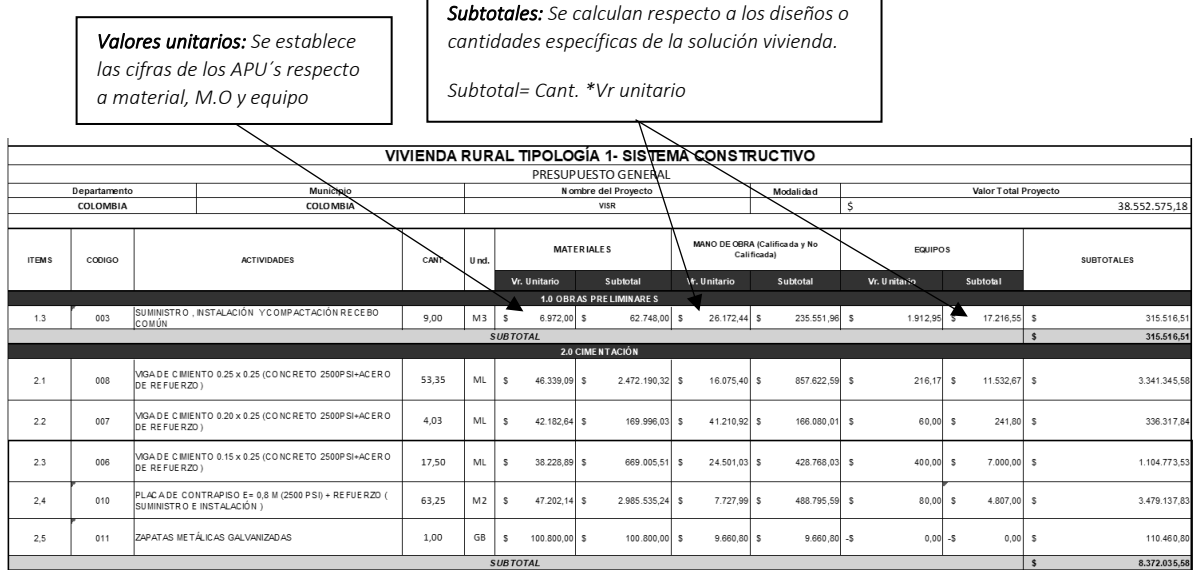

# **Subtotal del capitulo** =  $\sum$  Subtotal 1 + subtotal 2 + subtotal n

#### **Subtotal Cimentación** =  $$3.341.345,58 + $336.317,84 + $1.104.773,53 + $3.479.137,83 + $110.460,80$

 $Subtotal$  Cimentación = \$8.372.035,58

Luego,

**Total Costo directo** =  $\sum$  Subtotal cap. 1 + Subtotal cap. 2 + Subtotal cap. n...

Arrojando el resumen a continuación,

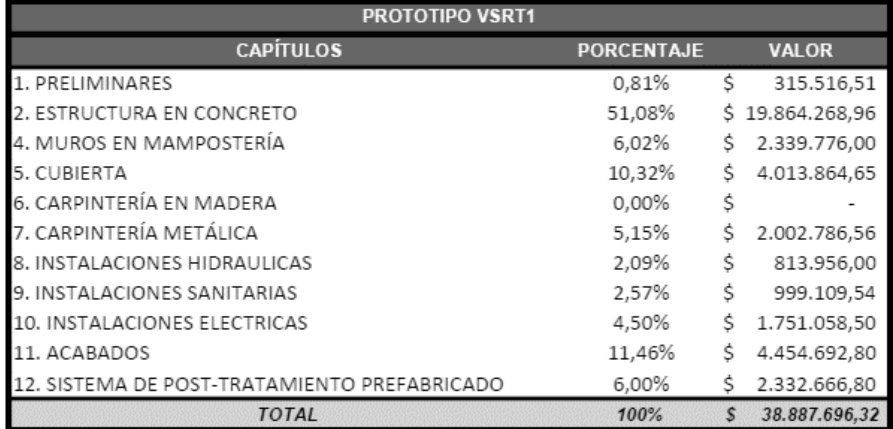

Fuente: Ministerio de Vivienda, Ciudad y Territorio (2020)

*\* Los costos y valores aquí presentados son ilustrativos para el proceso de estructuración de los componentes de los costos directos.*

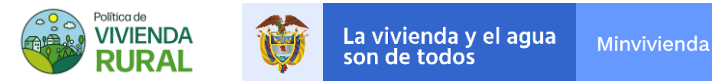

### • Programación de obra

La Programación de obra se entiende por el proceso de ordenamiento del tiempo en forma lógica y secuencias de las actividades necesarias dirigido a la construcción de vivienda según sus especificaciones técnicas. Una vez presupuestadas las actividades de obra, se procede a calcular la duración de cada capítulo mediante la unidad de tiempo, donde muestre las actividades secuenciales y con sus predecesoras.

A continuación, se expone la programación por diagrama de Gantt /barras, la cual indica en forma lineal las actividades de un proyecto con los tiempos de comienzo de cada uno de ellos y su duración:

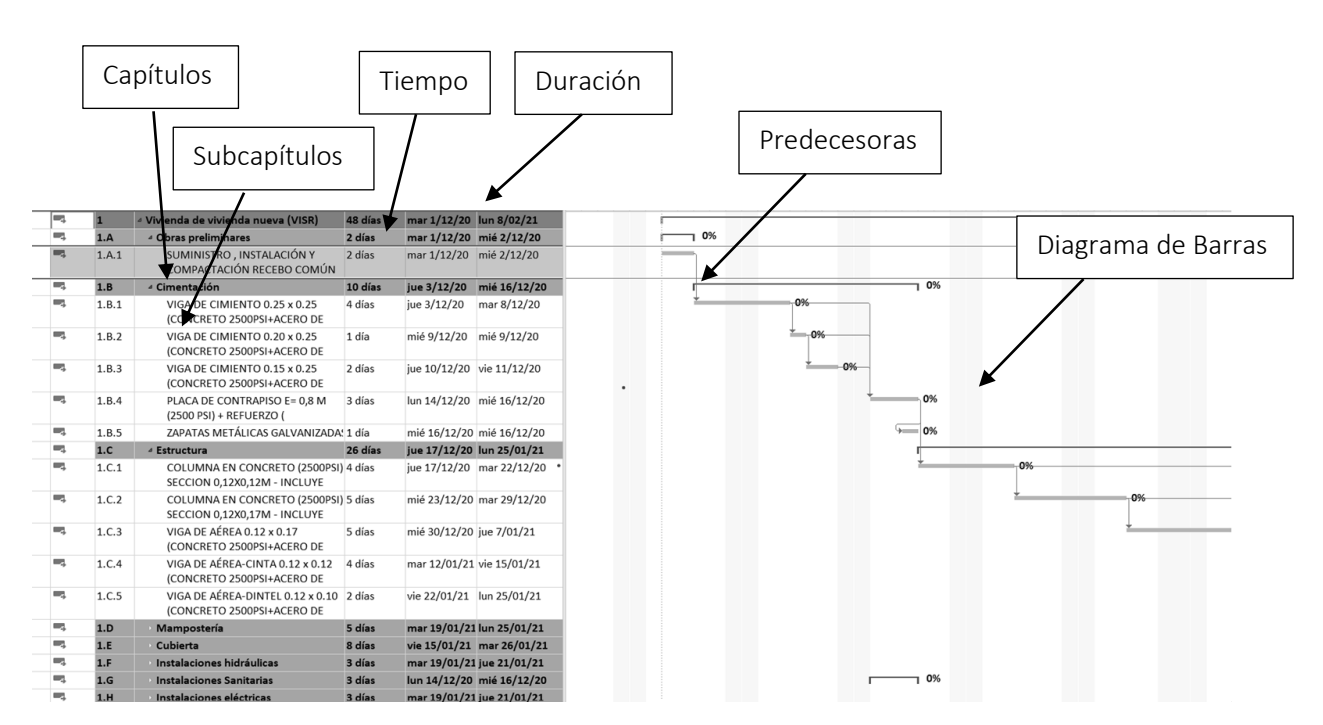

#### FIGURA3.6EJEMPLOFORMATOPROGRAMACIÓNDEOBRA

Fuente: Ministerio de Vivienda, Ciudad y Territorio (2020)

Una vez se realice la programación de obra de acuerdo con los capítulos, subcapítulos, tiempos y duraciones de las actividades, se anexa el presupuesto de la siguiente manera:

1. Incluir la base de costo al programa donde realice el diagrama de Barras.

#### FIGURA3.7EJEMPLOINCLUSIONPRESUPUESTOAPROGRAMACIÓNDEOBRA

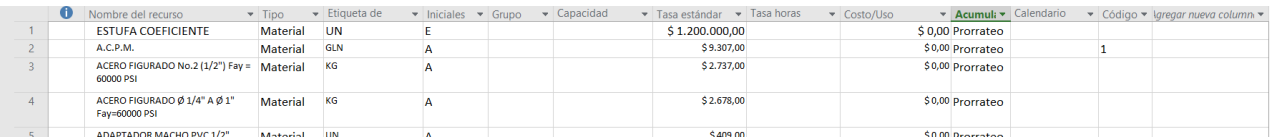

Fuente: Ministerio de Vivienda, Ciudad y Territorio (2020)

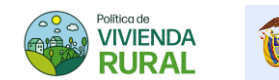

2. De acuerdo con los APUs y los insumos establecidos, se calcula la actividad para así, poder incluir valores a nuestro diagrama de barras.

Esta metodología sirve para la verificación y corroborar las sobreasignaciones que se presenten en la programación de obra respecto al personal de obra y adicionalmente poder determinar en el tiempo los recursos necesarios para ejecutar las actividades (Flujo de caja/recursos).

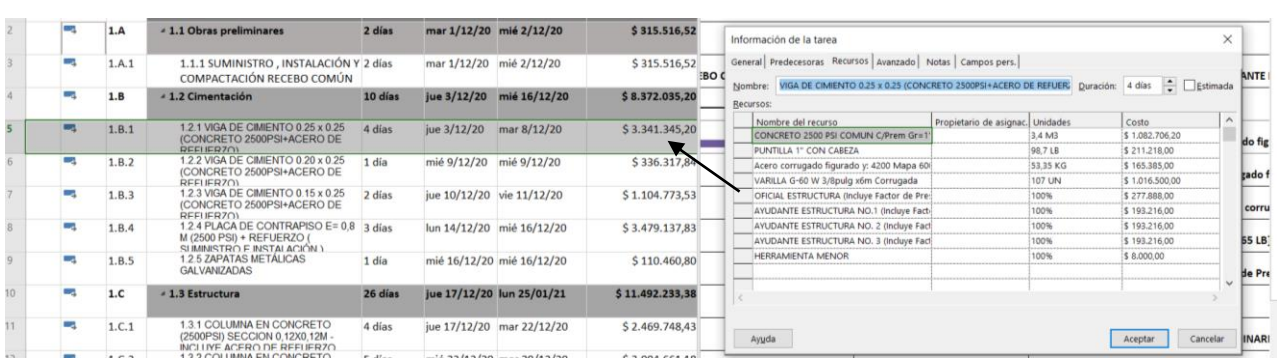

#### FIGURA3.8 EJEMPLOINCLUSIONDEVALORESALOSAPUS

Fuente: Ministerio de Vivienda, Ciudad y Territorio (2020)

3. Conforme a lo anterior, se realiza el flujo de recursos(caja) para poder determinar en un periodo de tiempo los recursos necesarios para la ejecución de una vivienda o las viviendas del proyecto.

#### FIGURA 3.9 EJEMPLO DE FLUJO DE RECURSOS

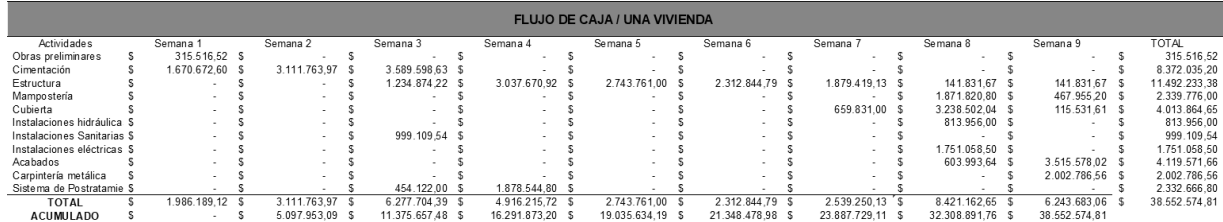

Fuente: Ministerio de Vivienda, Ciudad y Territorio (2020)

## <span id="page-13-0"></span>3.2. Metodología de cálculo del costo indirecto.

De acuerdo con los costos indirectos de obra, corresponden a un porcentaje del costo directo, que representan todos aquellos gastos y costos que impactan en la ejecución de la obra, que no están incluido en el costo directo como, por ejemplo:

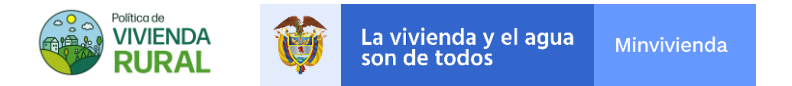

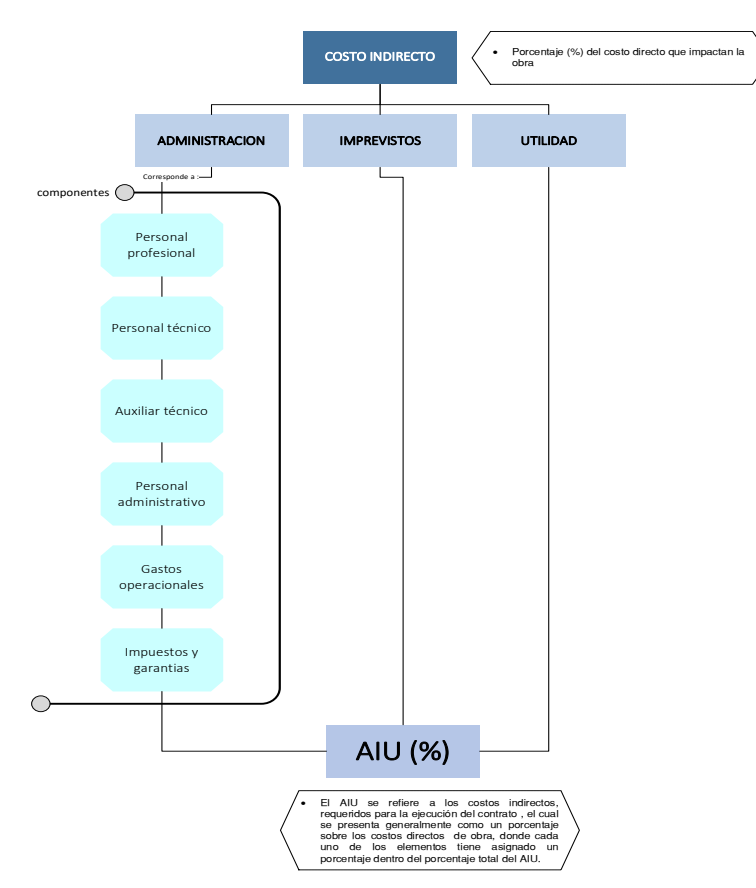

#### FIGURA3.10ESTRUCTURACOSTOSINDIRECTOS

Fuente: Ministerio de Vivienda, Ciudad y Territorio (2020)

## <span id="page-14-0"></span>3.2.1 Metodología para cálculo de la administración, imprevistos y utilidad (A.I.U.)

#### • Administración (A)

La Administración son los costos necesarios para desarrollar un proyecto, como honorarios de personal profesional, administrativo, apoyo técnico, costo de alquiler de vehículos, oficina, papelería campamento, impuestos, pólizas, entre otros.

El cálculo de este porcentaje se determina en tres etapas, como muestra a continuación:

### Costo del Personal (CP)

- 1. Identificar y establecer el alcance del proyecto de obra (dependiendo del número de intervenciones, frentes de trabajo y bloques de intervención de las soluciones de vivienda rural).
- 2. Definir características del personal, dedicaciones mes para el proyecto y valoración de honorarios del personal requerido según su la magnitud de soluciones de vivienda rural.

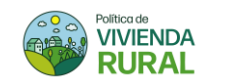

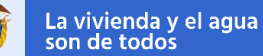

Dichos profesionales se definen basados en su experiencia general y especifica del personal profesional, técnico, administrativo, entre otros, que puede requerirse para la ejecución del proyecto. Adicionalmente se define la cantidad de personal y el tiempo expresado en días, meses u otra unidad de tiempo correspondiente al termino denominado dedicación, la cual es requerido por cada uno de los profesionales, técnicos, operativos.

Los honorarios serán definieron de acuerdo con un estudio de mercado realizado por la DVR. No obstante, los honorarios se actualizan según el incremento del IPC certificado por el DANE y el incremento fijado por el Gobierno Nacional para el SMMLV.

#### TABLA3.2HONORARIOSPERSONALPROFESIONAL

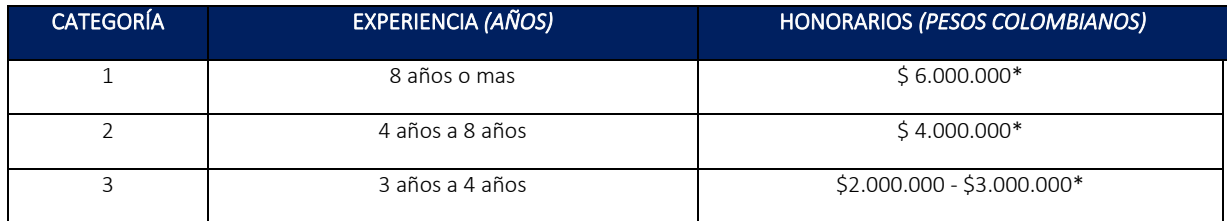

*\*NO incluye factor prestacional*

Fuente: Ministerio de Vivienda, Ciudad y Territorio (2020)

#### TABLA3.3HONORARIOSPERSONALAUXILIAR

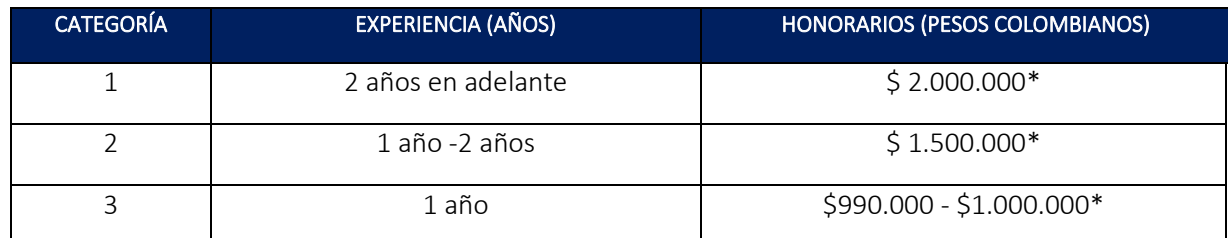

*\*NO incluye factor prestacional*

Fuente: Ministerio de Vivienda, Ciudad y Territorio (2020)

3. Una vez se tiene los honorarios y cantidad de los profesionales y técnicos, se procede a determinar el factor prestacional, que corresponde a los conceptos o pagos sobre los que se deben pagar las prestaciones sociales y extensión, como por ejemplo Cesantías y primas, donde se aplica únicamente para cubrir personal (incluyendo el salario):

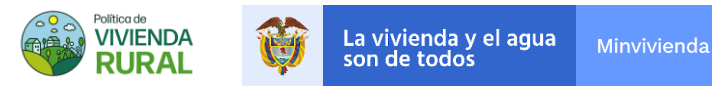

#### TABLA 3.4 EJEMPLO CALCULO FACTOR PRESTACIONAL

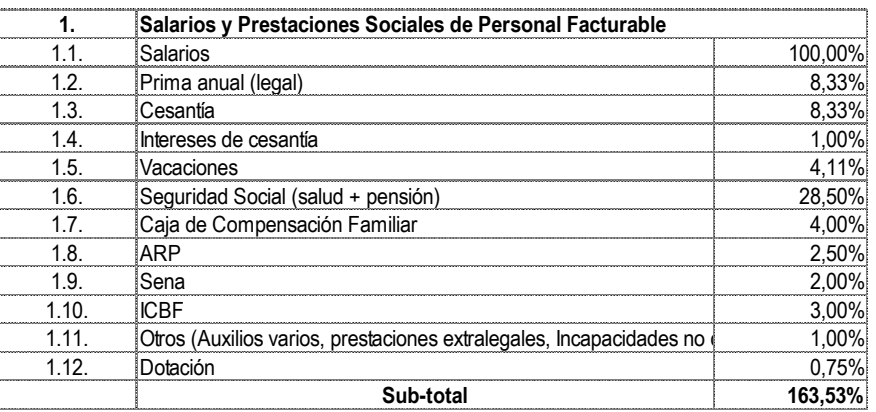

Fuente: Ministerio de Vivienda, Ciudad y Territorio (2020)

*\* Los costos y valores aquí presentados son ilustrativos para el proceso de estructuración de los componentes de los costos indirectos.*

4. Se determina la dedicación mensual de los profesionales y técnicos de acuerdo con la necesidad del proyecto. Cabe aclarar que los tiempos de dedicación varían según las actividades realizadas por los profesionales.

<span id="page-16-0"></span>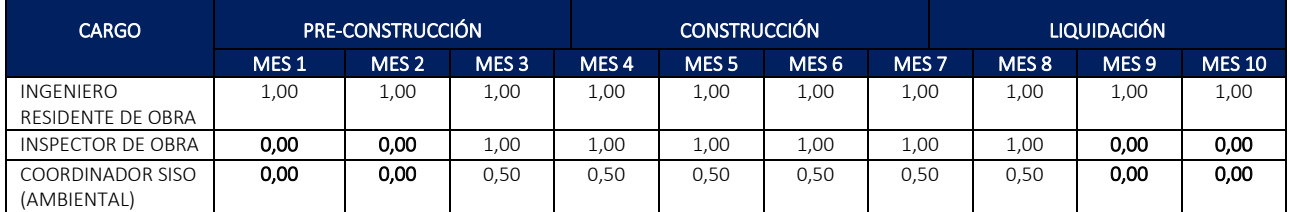

#### TABLA 3.5 EJEMPLO COSTOS PERSONAL

Fuente: Ministerio de Vivienda, Ciudad y Territorio (2020)

*\* Los costos y valores aquí presentados son ilustrativos para el proceso de estructuración de los componentes de los costos indirectos.0*

Como muestra en l[a TABLA 3.5](#page-16-0) El residente de obra se dedica 100% de su tiempo en las (3) tres etapas del proyecto y el inspector de obra y coordinador SISO únicamente están al 50 % de dedicación en la etapa de construcción.

5. Se calcula de acuerdo con las variables definidas anteriormente el costo mensual del personal (profesional y técnico) como se muestra a continuación:

#### TABLA3.6EJEMPLOCOSTOMENSUALPERSONAL

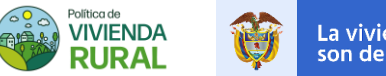

| <b>CANTIDAD</b><br>(A) | <b>CARGO</b>                             | PRE-CONSTRUCCIÓN                      |                     | TOTAL,<br>DEDICA.                       | <b>SALARIO</b><br>(C) | <b>FACTOR</b><br><b>PRESTACIONAL</b>                               | SALARIO +<br><b>PRESTACIONES</b><br>(E)<br>$E = A*B*C*D$ |  |
|------------------------|------------------------------------------|---------------------------------------|---------------------|-----------------------------------------|-----------------------|--------------------------------------------------------------------|----------------------------------------------------------|--|
|                        |                                          | MES 1                                 | (B)<br>$MES(n+1)$ . |                                         |                       | (D)                                                                |                                                          |  |
| 3                      | <b>INGENIERO</b><br>RESIDENTE<br>DE OBRA | 1,00<br>* (Dedicación<br>$1 - 100\%)$ | 1,00                | $1 + 1 = 2$                             | \$3.500.000           | $1,63*$<br>Ver tabla de<br>salarios y<br>prestaciones<br>sociales. | 3 x 2 X \$3.500.000 X<br>$1,63 =$<br>\$34.230.000        |  |
| $\mathbf{1}$           | <b>INSPECTOR</b><br>DE OBRA              | 0.00                                  | 1                   | mes <sub>1</sub><br>$+$ mes (n<br>$+1)$ | \$2,000,000           | * Ver tabla de<br>salarios y<br>prestaciones<br>sociales           | 1 x 1 X \$2,000,000 X<br>$1,63 =$<br>\$6.520.000         |  |

Fuente: Ministerio de Vivienda, Ciudad y Territorio (2020)

*\* Los costos y valores aquí presentados son ilustrativos para el proceso de estructuración de los componentes de los costos indirectos.*

(1) Total de costos mensuales del personal =  $E1 + E(n + 1)$ =\$40.750.000

## Costos Operacionales (CO)

Son aquellos gastos que debe incurrir la entidad ejecutora para realizar las actividades del proyecto. Usualmente estos gastos son relacionados a: transporte del personal, campamento, tramites técnicos, alquiler de oficina, papelería y equipo de topografía (sin topógrafo), entre otros.

Su cálculo se basa en la teoría de las dedicaciones mensuales como muestra tabla a continuación:

#### TABLA3.7EJEMPLOCOSTOSOPERACIONALES

| <b>COMPONENTE</b>                                     | MES $1$  | MES <sub>2</sub> | <b>MES</b><br>$(N+1)$ | <b>TOTAL</b><br>(A) | AREA (M2)<br>(B) | <b>COSTO</b><br>(S/M2.MES)<br>(C) | VALOR $(5)$<br>(D)<br>$D = A^*B^*C$ |
|-------------------------------------------------------|----------|------------------|-----------------------|---------------------|------------------|-----------------------------------|-------------------------------------|
| CAMPAMENTOS INCL. SERVICIOS<br>PÚBLICOS PROVISIONALES | $\Omega$ | $\Omega$         |                       | $0+0+1=$            | 120              | \$15,000                          | \$1.800.000                         |
| <b>TRAMITES TECNICOS</b>                              |          |                  | N/A                   | $1+1=2$             |                  | \$2.000.000                       | \$4.000.000                         |

Fuente: Ministerio de Vivienda, Ciudad y Territorio (2020)

Una vez se calculan los valores de los componentes de costos operacionales, se procede a calcular la sumatoria de la casilla (D).

(2) Total de costos operacionales mensuales =  $D1 + D(n + 1)$  = \$5.800.000

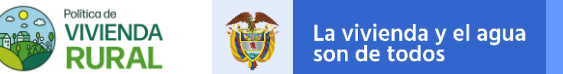

6. Se realiza la suma de los totales del costo de personal y los costos operacionales por el término de la ejecución:

## **Total**  $(CP(1) + CO(2))$  = Total de costos mensuales del personal + total, de Costos operacionales mensuales

*CP: Costos personales por el término de la ejecución CO: Costo operacionales por el término de la ejecución* 

7. Se determina en porcentaje (%) del total (CP1+CO2) sobre el costo directo del proyecto.

#### Ejemplo:

Una vez determinado el costo directo como lo explica en la primera parte, se procede a calcular el total de CP+CO en porcentaje con base al costo directo del proyecto.

Determinar Costo Directo del proyecto:

#### $\csc$  directo del proyecto =

Valor de la vivienda $(CD)$  x Cantidad subsidio estimados para el proyecto

*\*CD= Costo directo* 

#### Costo directo proyecto  $=$  \$38.552.575  $*$  10 *Cantidad de No. subsidio estimados para el proyecto* Costo directo provecto =  $$385.525.750$

Determinar el total costo personal + costos operacionales por el termino de ejecución en porcentaje del costo directo:

$$
Por centaje (\%) = \frac{CP + CO}{CD} X100\%
$$

 $Porcentaje(\%) =$ \$40.750.000 + 5.800.000  $\frac{385.525.750}{385.525.750}$  X100%

#### Porcentaje(%) = 12,07% sobre el CD del proyecto

*CP: Costo del personal CO: Costo operacional CD: Costo Directo* 

> *\* Los costos y valores aquí presentados son ilustrativos para el proceso de estructuración de los componentes de los costos indirectos.*

#### Impuestos y Garantías

Los impuestos son tributos que se deben pagar al estado por la realización de alguna actividad comercial. Estos dependen del tipo de actividad a realizar, lugar de la realización, periodo de tiempo, legislación nacional entre otros. En el caso de las entidades ejecutoras, TIENEN LA OBLIGACIÓN de revisar cuáles son

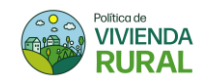

los tipos de impuestos que deberán pagar por la ejecución del subsidio (dependerán del lugar de ejecución y los impuestos Nacionales vigentes). Asimismo, tenerlos en cuenta en la estructuración del proyecto para garantizar el correcto cierre financiero y evitar la evasión de impuesto, la cual es un grave fraude legal a nivel nacional. Por su parte, las garantías son herramientas que permite blindar al contratante en caso de que los riesgos inertes a la ejecución de los proyectos se materialicen. La entidad ejecutora TIENE LA OBLIGACIÓN de cumplir con las garantías establecidas en los Términos de referencia del objeto a contratar. Las garantías son instrumentos de cobertura de Riesgos y su objeto es blindar al contratante en caso de que estos riesgos se materialicen en el futuro con ocasión del desarrollo del contrato. El contratista deberá otorgarla con una vigencia igual a lo establecido en los TDR del objeto a contratar, como, por ejemplo, garantía de cumplimiento, salario y prestaciones sociales, estabilidad y calidad de obra, entre otros.

A continuación, se realiza un cálculo *ilustrativo* para determinar algunas garantías:

- 1) Se deberá determinar el VALOR BASE por la cual se establecerá la garantía, el cual será el valor total del proyecto.
- 2) Se procederá a calcular el porcentaje asegurado, la cual lo determinará los termino de referencia del objeto del contrato (vivienda nueva/mejoramiento).
- 3) La tasa de aseguración dependerá exclusivamente de las entidades bancarias y/o financieras.

#### Ejemplo:

*Nota: El valor base se determinará de acuerdo con el No. De subsidios a ejecutar x SMMLV x Valor en SMMLV del subsidio* 

#### *DESCRIPCIÓN VR. BASE % ASEGURADO TASA ASEGURADORA VALOR (\$) G. UNIC*A CUMPLIMIENTO 12.289.242.000 30% 0,4% \$14.747.090 SALARIOS Y PRESTACIONES SOCIALES 12.289.242.000 5% 0,3% ESTABILIDAD Y CALIDAD DE OBRA 12.289.242.000 *R.C.E.* PREDIOS, LABORES Y -------------------- Fuente: Ministerio de Vivienda, Ciudad y Territorio (2020) VALOR BASE = 200 subsidios x \$877.803 x 70 SMMLV %ASEGURADO = Dependerá de los TDR TASA ASEGURADORA = Dependerá de las entidades financieras VALOR = Vr Base x %Aseg. x tasa Aseg.

TABLA3.8EJEMPLOSCOSTOSIMPUESTOSYGARANTIAS.

*\* Los costos y valores aquí presentados son ilustrativos para el proceso de estructuración de los componentes de los costos indirectos.*

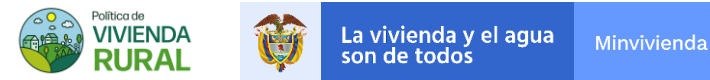

Una vez se obtenga los subtotales de garantías e impuestos se suman dichos valores y se divide sobre el valor directo de los subsidios:

$$
Por centaje (%) = \frac{Subt. \,Garantias + Subt. \,impuestos}{CD} \, x \, 100\%
$$

## • Imprevistos (I)

Los Imprevistos depende de la naturaleza de cada contrato y constituye los riesgos previsibles, y ordinarios, entre otros, que incurre el contratista en la ejecución de las obras contractadas. *En otras palabras, es el riesgo que la parte contratante le traslada al contratista con la finalidad de que, en casos de existir gastos no previsto en el contrato, el contratista pueda asumirlos usando dicho porcentaje.* Con el objetivo de aclar aún más la definición de imprevistos, se hacen las siguientes aclaraciones:

- No son los gastos cuales puede llegar a incurrir el contratista por concepto de la concreción de los riesgos previsibles del contrato.
- No son los gastos cuales puede llegar a incurrir el contratista por concepto de la concreción de los riesgos imprevisibles (fuerza mayor o caso fortuito). Para este tipo de eventos la ley prevé el régimen de compensaciones y/o indemnizaciones de acuerdo con la ocasión y este se escapa del rubro de imprevistos.
- Sí son los gastos en que se incurra por la concreción de los riesgos no previstos por la entidad ejecutora, que no tienen un valor contractual asignado, pero que son normales del negocio.

## • Utilidad (U)

La utilidad es la ganancia que el ejecutor espera recibir por la ejecución y la realización del contrato la cual deberá ser garantizada por la entidad contratante. La procedencia de este depende de la complejidad del negocio y de las obligaciones que se deriven del contrato mismo y no de otros factores.

La percepción de utilidad económica para el ejecutor debe ser garantizada por el contratante. Adicionalmente, según el artículo 1.3.1.7.9 del Decreto de 1625 de 2016: *«En los contratos de construcción de bien inmueble, el impuesto sobre las ventas se genera sobre la parte de los ingresos correspondiente a los honorarios obtenidos por el constructor. En estos eventos, el responsable sólo podrá solicitar impuestos descontables por los gastos directamente relacionados con los honorarios percibidos o la utilidad obtenida, que constituyeron la base gravable del impuesto; en consecuencia, en ningún caso dará derecho a descuento el impuesto sobre las ventas cancelado por los costos y gastos necesarios para la construcción del bien inmueble».* En síntesis, no se utiliza la figura del A.I.U. para gravar, si no la utilidad.

## <span id="page-20-0"></span>3.2.2 Metodología para cálculo del costo variable de transporte

La ruralidad colombiana comprende grandes extensiones de tierra, por lo cual, es normal encontrar a los habitantes muy dispersos entre sí. Lo anterior, hace necesario que en la estructuración del proyecto se deba analizar cuidadosamente el costo variable de trasporte. Este costo es relacionado al transporte y la logística de los materiales; se debe entender que cada uno de los materiales o la mayoría de estos deberán estar en un centro de acopio y de allí ser llevados hacia cada uno de los puntos dispersos en donde se ubican los

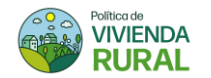

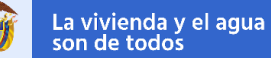

beneficiaros. Esta actividad puede aumentar considerablemente los costos de la vivienda y pueden poner en riesgo financiero el proyecto.

Es importante que el ejecutor analice y planifique correctamente los costos en que incurrirá por el transporte de los materiales y la logística asociada a estos en la fase de Pre-construcción. Será responsabilidad de la entidad ejecutor garantizar la construcción de todas las viviendas sin importar lo lejos o dispersa que estas se encuentren.

Cabe resaltar, que el valor asociado al transporte deberá ser justificado técnicamente por parte de la entidad ejecutora y aprobado por el interventor y la entidad contratante.

*Nota: se le recomienda al ejecutor realizar un análisis de los km recorridos en función de los volúmenes y pesos transportados correspondiente al material de cada una de las viviendas.*

## <span id="page-21-0"></span>3.2.3 Plan de Gestión Social Rural - PGSR:

Uno de los pilares más importante de la nuevo PPVISR es el Diálogo Social. Este a través de los diferentes diálogos por parte de la DVR y las diferentes comunidades a nivel nacional, se logra establecer los requerimientos espaciales para cada una de las viviendas. En harás de dar correcto cumplimiento con la política, construir espacios necesarios y generar sentido de pertenencia en las comunidades, es necesario que el ejecutor presente durante las etapas de Pre-construcción y construcción un equipo social que le permite construir los objetivos mencionados.

La gestión social será la encargada de realizar los diagnósticos integrales, reportes de los beneficiarios, diferentes talleres con las comunidades, cultivar sentido de pertenencia, participación ciudadana, control social, entre otros.

A continuación, se procede a ilustrar el cálculo del % PGSR la cual se establecerá en tres componentes:

- Componente A. Personal profesional
- Componente B. Programa de información y/o divulgación.
- Componente C. Programa de atención

#### • Personal profesional.

- 1) Establecer actividades a realizar por el equipo social como, por ejemplo:
	- Recorrido de reconocimiento
	- Diagnostico Participativo
	- Informes semanales y/o mensuales
	- Reuniones Auditorias visibles
	- Talleres participativos
	- Quejas y reclamos (PQRS)
	- Reuniones veedurías/líderes sociales
	- Socializar el proyecto de vivienda rural

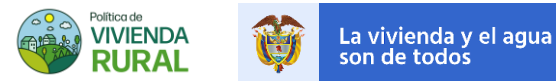

2) De acuerdo con las dedicaciones enunciadas anteriormente se procede a establecer la dedicación del personal mensual:

#### TABLA 3.9 EJEMPLOS COSTOS IMPUESTOS Y GARANTIAS.

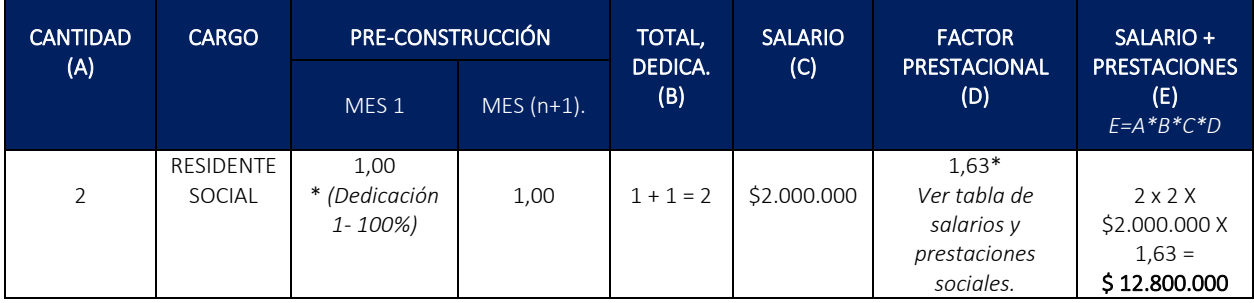

Fuente: Ministerio de Vivienda, Ciudad y Territorio (2020)

*\* Los costos y valores aquí presentados son ilustrativos para el proceso de estructuración de los componentes de los costos indirectos.*

#### Subtotal de costo personal profesional: \$12.800.000

3) Una vez se calcula el personal profesional se totaliza dichos valores.

#### • Programa de divulgación y atención

• Se establece los componentes de acuerdo con las necesidades del proyecto a ejecutar como, por ejemplo, Material audiovisual, Volantes, afiches vallas móviles, alquiler de espacio para reuniones Sillas plásticas, tarifa mes teléfono, entre otras.

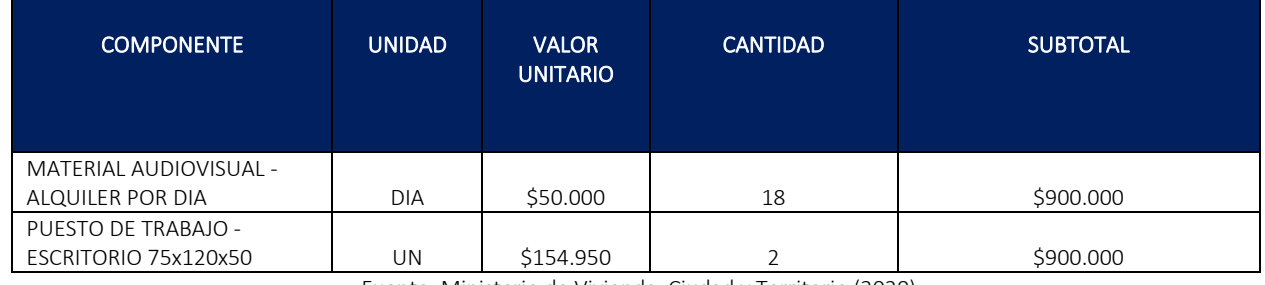

#### TABLA 3.10 EJEMPLOS COSTOS IMPUESTOS Y GARANTIAS.

Fuente: Ministerio de Vivienda, Ciudad y Territorio (2020)

*\* Los costos y valores aquí presentados son ilustrativos para el proceso de estructuración de los componentes de los costos indirectos.*

De acuerdo con lo anterior, se suman los subtotales:

## **Total PGSR** = subtotal personal profesional de gestion social + subtotal Programa de  $information y/o divulgación + Programa de atención$

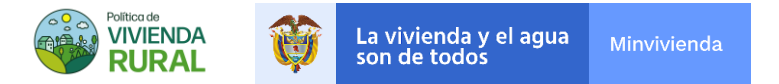

#### %  $\bm{PGSR} =$ total PGSR  $\frac{1}{100\%}x$  100%

## <span id="page-23-0"></span>3.2.4 Metodología para cálculo de la Implementación de Medidas de Bioseguridad (IMB)

En el marco de las actividades del sector construcción a partir de las medidas establecidas en el Decreto 682 de 24 de abril de 2020 con respecto a la emergencia sanitaria, la cual adopta el protocolo de bioseguridad para la prevención de la trasmisión del COVID- 19 en el sector de la construcción de edificaciones, se hace necesario garantizar medidas para la prevención, control y mitigación del proyecto de vivienda rural. De acuerdo con esto se ha establecido tres etapas de la implementación de las medidas de bioseguridad, las cuales son punto de CONTROL DE OBRA DE BIOSEGURIDAD, ELEMENTOS PARA LA LIMPIEZA Y DESINFECCIÓN Y LOS ELEMENTOS DE PROTECCIÓN INDIVIDUAL (EPI).

A continuación, se enumera los pasos para su cálculo:

1) Establecer los ítems necesarios para ejecutar las tres etapas de las medidas de bioseguridad

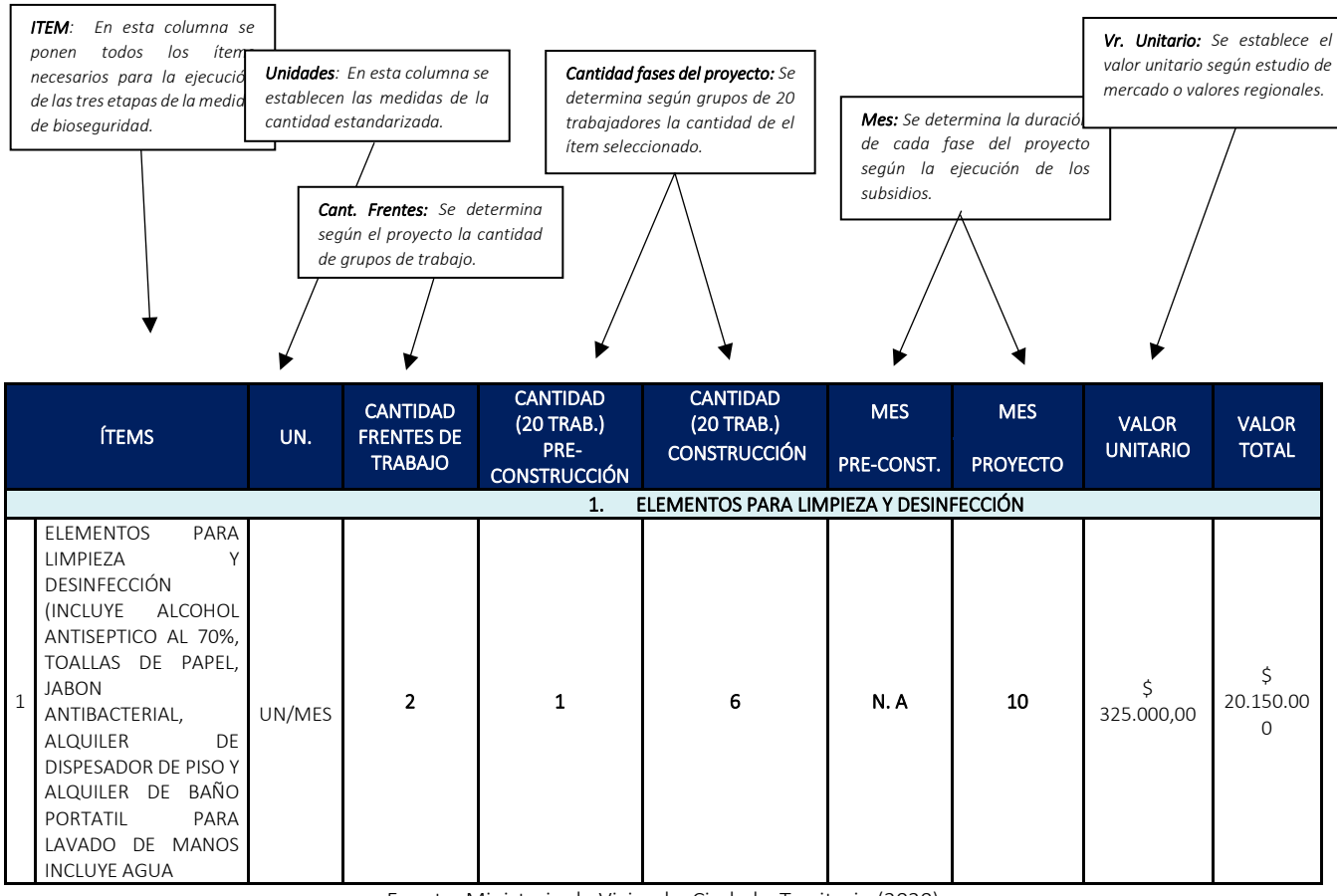

TABLA3.11EJEMPLOSCOSTOSIMPUESTOSYGARANTIAS.

Fuente: Ministerio de Vivienda, Ciudad y Territorio (2020)

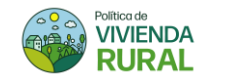

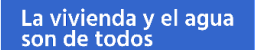

2) Una vez se establece las variables de las fases de las medidas de bioseguridad se procede a calcular el valor total (IMB):

ITEMS = cant. frentes de trabajo  $x$  ( cant. preconst x mes preconst. + cant. const. x mes const.) x valor unitario

- 3) Conforme a lo anterior, se suman todos los costos de 1. Elementos para limpieza y desinfección, 2.
- 4) Control de bioseguridad y 3. Desinfección de los elementos individuales (EPI) de IMB.
- 5) Se procede a sumar las tres etapas para determinar el costo del valor total de las medidas de bioseguridad:

#### VALOR TOTAL IMB =

<span id="page-24-0"></span>ELEMENTOS PARA LIMPIEZA Y DESINFECCIÓN+ PUNTO DE CONTROL DE OBRA DE BIO. +ELEMENTOS DE PROTECCIÓN INDIVIDUAL

## 3.2.5 Metodología para cálculo del Costos Financieros del Proyecto (CFP)

Los Costos Financieros del Proyecto son aquellos costos que debe incurrir la entidad ejecutora para lograr financiar la ejecución del proyecto. Así, disminuir el riesgo financiero asociado al incumplimiento de contrato debido a insuficiencia de fondos. La entidad ejecutora deberá garantizar el músculo financiero correspondiente al determinado en los términos de referencia al objeto a contratar. Lo anterior, es resultado de la modelación de los diferentes valores de las inversiones netas que deberá realizar la entidad ejecutora mes tras mes durante la ejecución de obra, debido a la naturaleza del proyecto. A continuación, se explica cómo fue realizado dicho cálculo:

- 1) Establecer el valor del proyecto (según clúster y subsidios asignados)
- 2) Verificar el porcentaje de solicitud de carta crédito según términos de referencia
- 3) Verificar con las entidades financieras dicha tarifa

CFP=Valor del proyecto \* % aprobación de la carta credito \* Tarifa de apertura y modificación

## <span id="page-24-1"></span>3.2.6 Metodología para cálculo de la interventoría:

La Interventoría es el proceso de seguimiento, vigilancia y control de las actividades de un proyecto, realizado por una persona natural o jurídica. A continuación, se enumera los pasos para su cálculo:

- 1) Identificar y establecer el alcance de proyecto de interventoría, según alcance de la ejecución de los subsidios(dependiendo del número de intervenciones, frentes de trabajo y bloques de intervención de las soluciones de vivienda rural).
- 2) Definir cantidades y características del personal, según su dedicaciones, experiencia y valoración de honorarios del personal requerido.

Dichos profesionales se definen basados en su experiencia general y especifica del personal profesional, técnico, administrativo, entre otros, que puede requerirse para la ejecución del proyecto.

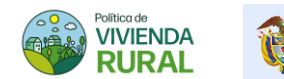

Adicionalmente se define la cantidad de personal y el tiempo expresado en días, meses u otra unidad de tiempo correspondiente al termino denominado dedicación, la cual es requerido por cada uno de los profesionales, técnicos, operativos.

Los honorarios serán definidos de acuerdo con un estudio de mercado realizado por la DVR. No obstante, los honorarios se actualizan según el incremento del IPC certificado por el DANE y el incremento fijado por el Gobierno Nacional para el SMMLV.

#### TABLA 3.12 COSTOS PERSONAL PROFESIONAL

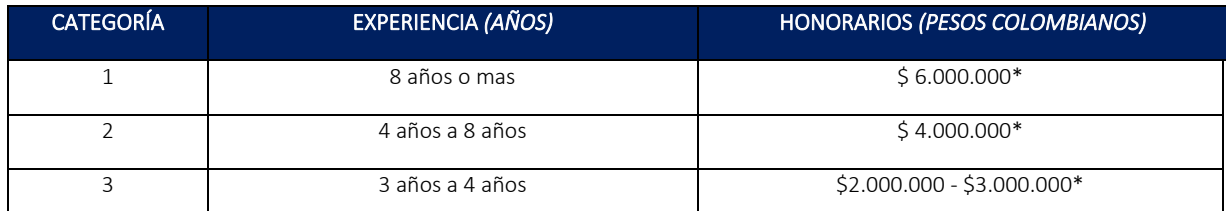

*\*NO incluye factor prestacional*

Fuente: Ministerio de Vivienda, Ciudad y Territorio (2020)

#### TABLA3.13COSTOSPERSONALAUXILIARYTÉNICO

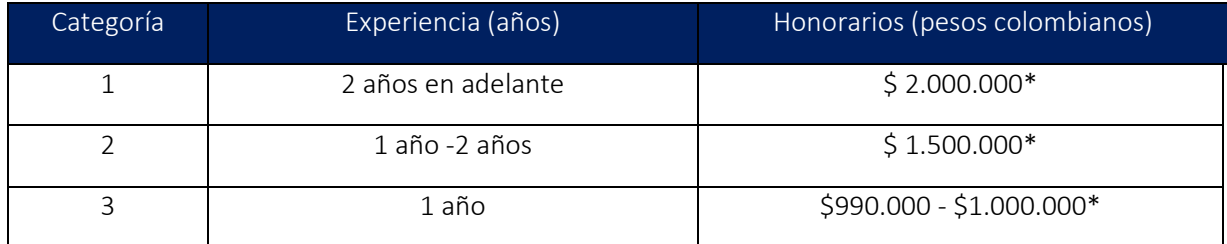

*\*NO incluye factor prestacional*

Fuente: Ministerio de Vivienda, Ciudad y Territorio (2020)

*\* Los costos y valores aquí presentados son ilustrativos para el proceso de estructuración de los componentes de los costos indirectos.*

3) Una vez se tiene los honorarios y cantidad de los profesionales y técnicos, se procede a determinar el factor multiplicador, que se define como el porcentaje que afecta el valor de una unidad de pago recibido por un inventor por concepto de costos principalmente contractuales.

Este porcentaje deberá cubrir con todos los gastos y costos que genere como salarios y prestaciones sociales, gastos generales (Administración), costos directos no reembolsables (Administración) y honorarios (utilidad y costos no previstos).

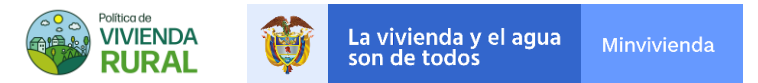

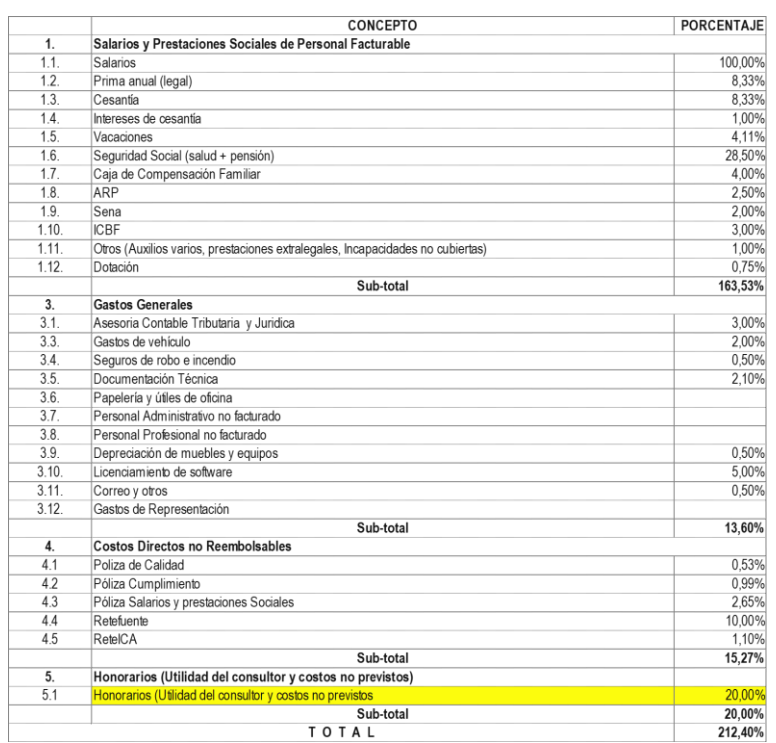

#### TABLA3.14CALCULOFACTORPRESTACIONALINTERVENTORÍA

Fuente: Ministerio de Vivienda, Ciudad y Territorio (2020)

*\* Los costos y valores aquí presentados son ilustrativos para el proceso de estructuración de los componentes de los costos indirectos.*

4) De acuerdo con la tabla anterior, se determina dicho porcentaje para calcular el personal profesional requerido con dicho factor, como, por ejemplo:

<span id="page-26-0"></span>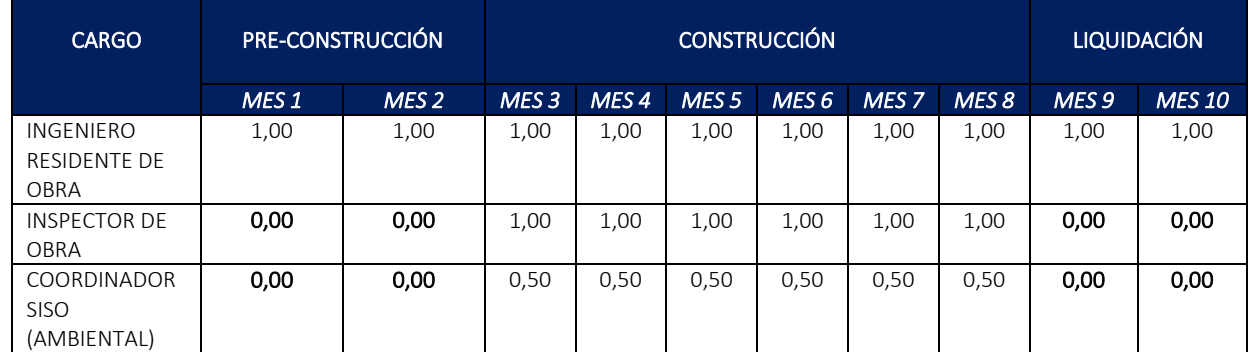

#### TABLA 3.15 EJEMPLO PERSONAL CON FACTOR PRESTACIONAL

*Nota: Se determina la dedicación mensual de los profesionales y técnicos de acuerdo con la necesidad del proyecto. Cabe aclarar que los tiempos de dedicación varían según las actividades realizadas por los profesionales.*

Fuente: Ministerio de Vivienda, Ciudad y Territorio (2020)

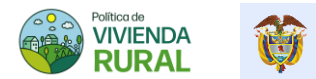

Como muestra en la [TABLA 3.15,](#page-26-0) el residente de obra se dedica 100% de su tiempo en las (3) tres etapas del proyecto y el inspector de obra y coordinador SISO únicamente están al 50 % de dedicación en la etapa de construcción.

5) Se calcula de acuerdo con las variables definidas anteriormente el costo mensual del personal (profesional y técnico) como se muestra a continuación:

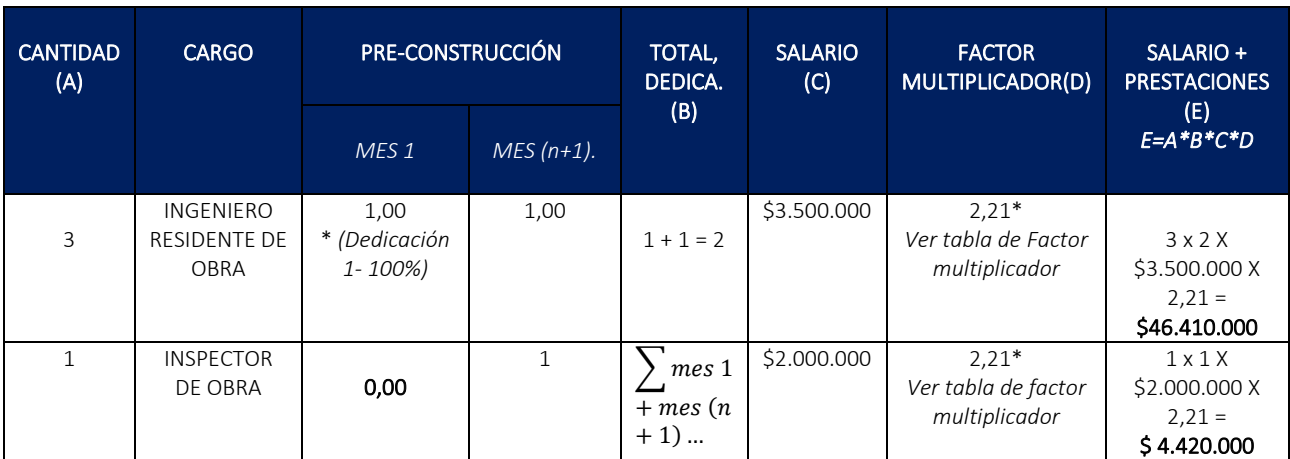

#### TABLA3.16EJEMPLOCOSTOSPERSONALCONFACTORPRESTACIONAL

*\* Los costos y valores aquí presentados son ilustrativos para el proceso de estructuración de los componentes de los costos indirectos.*

Fuente: Ministerio de Vivienda, Ciudad y Territorio (2020)

(1) Total de costos mensuales del personal =  $E1 + E(n + 1)$ = \$ 50.830.000

## • Costos Operacionales de interventoría (CO)

Son aquellos gastos que debe incurrir el interventor para realizar las actividades de seguimiento, vigilancia y control del proyecto. Usualmente estos gastos son relacionados a: transporte del personal, campamento, tramites técnicos, alquiler de oficina, papelería y equipo de topografía (sin topógrafo), entre otros.

Su cálculo se basa en la teoría de las dedicaciones mensuales como muestra tabla a continuación:

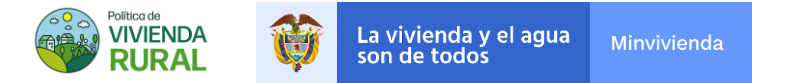

#### TABLA3.17COSTOSOPERACIONALESDEINTERVENTORÍA

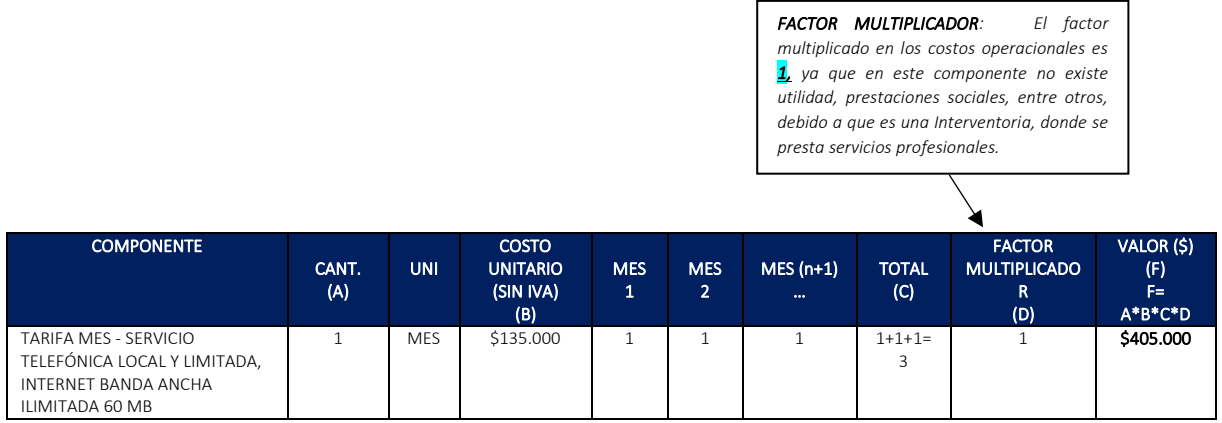

*\* Los costos y valores aquí presentados son ilustrativos para el proceso de estructuración de los componentes de los costos indirectos.*

Fuente: Ministerio de Vivienda, Ciudad y Territorio (2020)

Una vez se calculan los valores de los componentes de costos operacionales, se procede a calcular la sumatoria de la casilla (F).

#### Sumatoria de los componentes de los costos operacionales mensuales =  $F1 + F(n + 1) = $405.000$

8. Se realiza la suma de los totales del costo de personal y los costos operacionales de la interventoría por el término de la ejecución:

**subtotal**  $(CP(1) + CO(2))$  = Total de costos mensuales del personal + total, de Costos operacionales mensuales

*CP: Costos personales por el término de la ejecución CO: Costo operacionales por el término de la ejecución*

- 9. De acuerdo con el subtotal de los costos de personal y operacionales, se calcula el IVA vigente.
- 10. Conforme a lo anterior, se totaliza sumando:

**Total Interventoría** = IVA de la interventoria + **subtotal (CP(1) + CO(2))** 

## <span id="page-28-0"></span>**4. FLUJO DE RECURSOS(CAJA)**

El flujo de caja o de recursos corresponde a las entradas y salidas netas del proyecto, en un periodo de tiempo establecido. El flujo de caja proporciona información valiosa acerca de la capacidad que necesita la entidad ejecutora mes a mes para realizar sus operaciones de los subsidios.

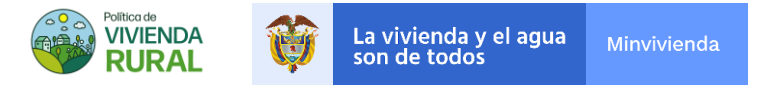

## <span id="page-29-0"></span>4.1. Flujo de recursos de una vivienda

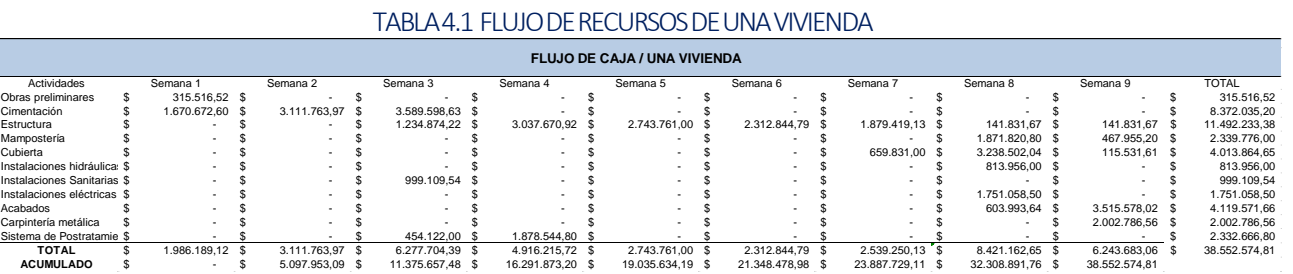

Fuente: Ministerio de Vivienda, Ciudad y Territorio (2020)

*\* Los costos y valores aquí presentados son ilustrativos para el proceso de estructuración del flujo de caja*

## <span id="page-29-1"></span>4.2. Flujo de recursos de 200 mejoramientos de vivienda

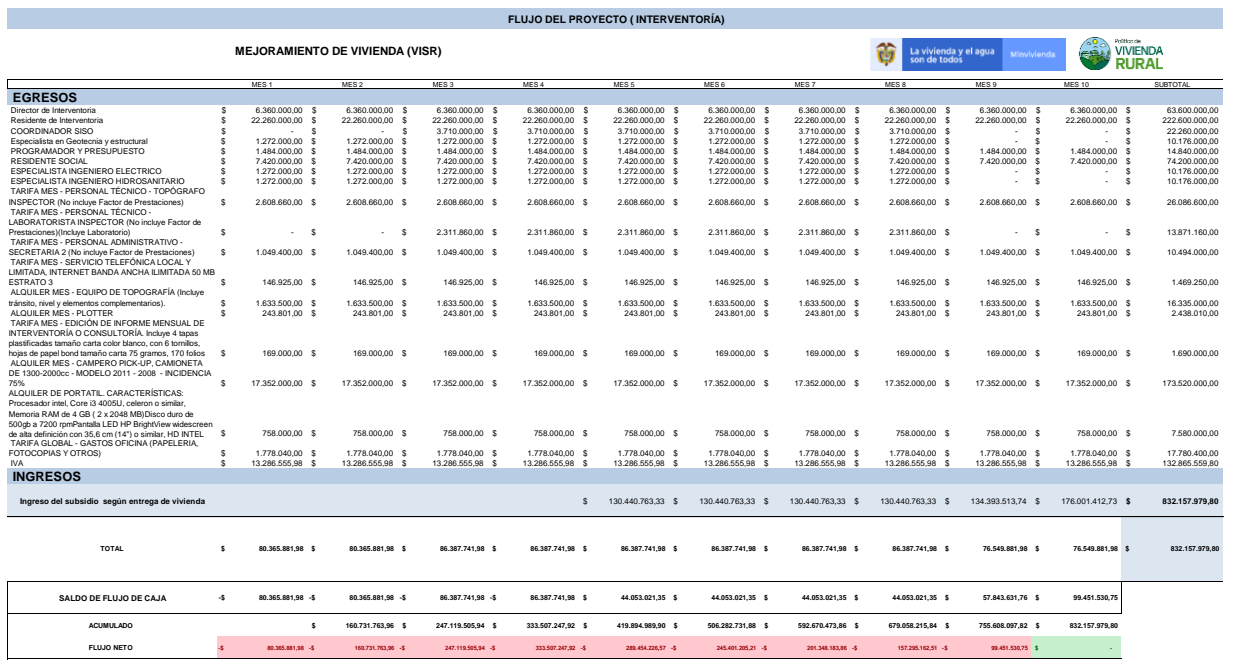

#### TABLA4.2 FLUJODERECURSOSMEJORAMIENTO

Fuente: Ministerio de Vivienda, Ciudad y Territorio (2020)

*\* Los costos y valores aquí presentados son ilustrativos para el proceso de estructuración del flujo de caja*

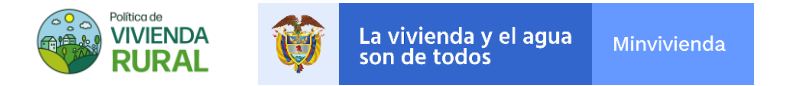

## <span id="page-30-0"></span>4.3. Flujo de recursos de 200 viviendas nuevas

### TABLA4.3FLUJODERECURSOSDELPROYECTO

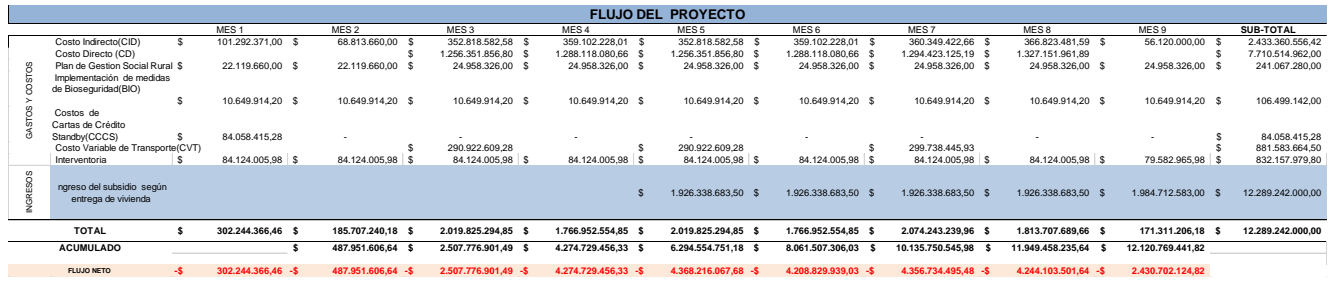

Fuente: Ministerio de Vivienda, Ciudad y Territorio (2020)

*\* Los costos y valores aquí presentados son ilustrativos para el proceso de estructuración del flujo de caja*

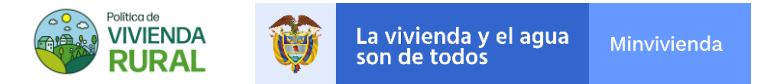

# <span id="page-31-0"></span>**5. FLUJOGRAMA**

FIGURA 5.1 FLUJO DE RECURSOS DEL PROYECTO

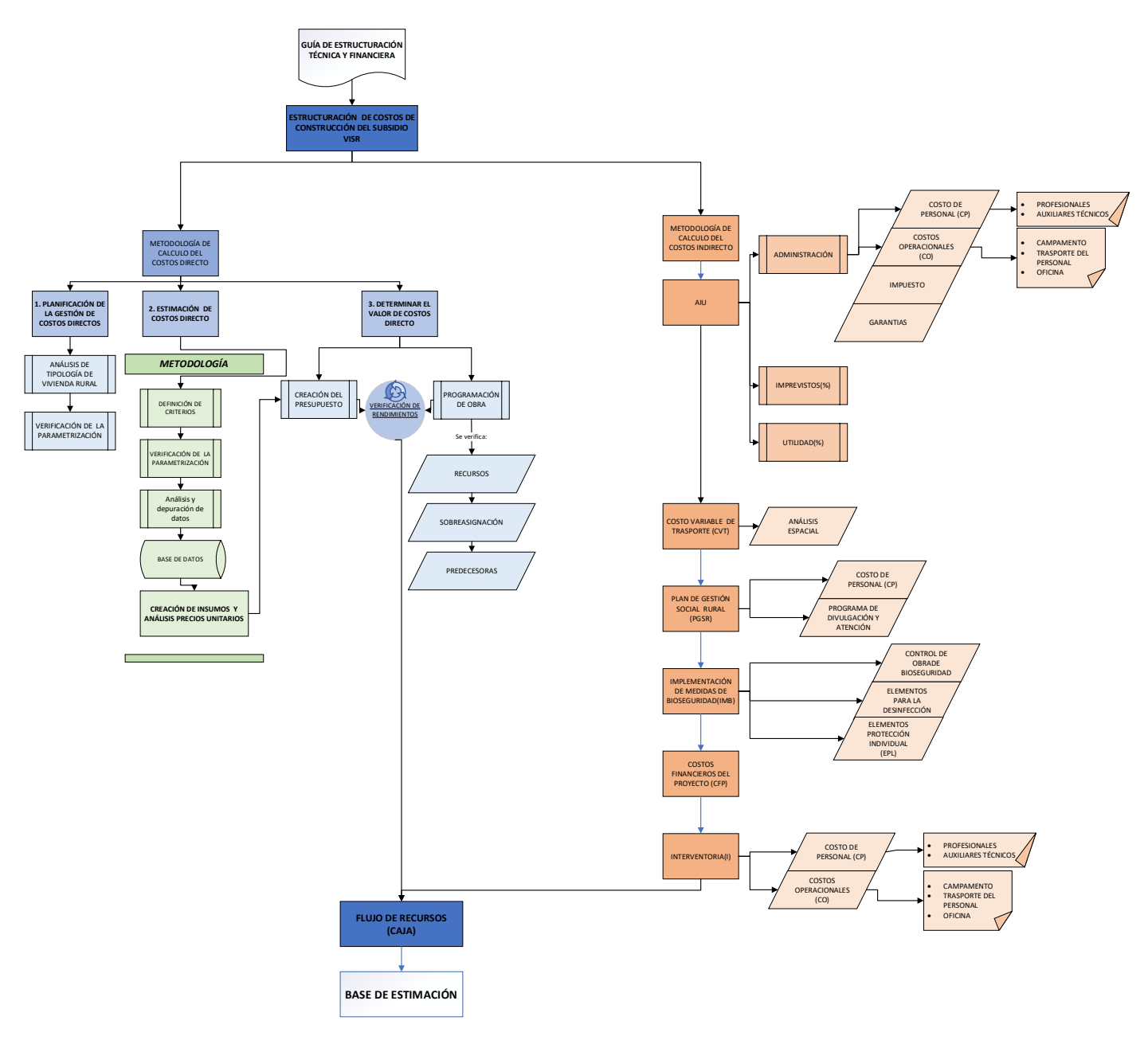

Fuente: Ministerio de Vivienda, Ciudad y Territorio (2020)

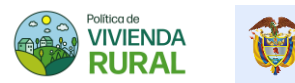

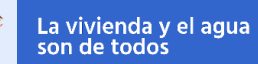

Minvivienda

# <span id="page-32-0"></span>**BIBLIOGRAFÍA**